## N° 42 JUIN 2018

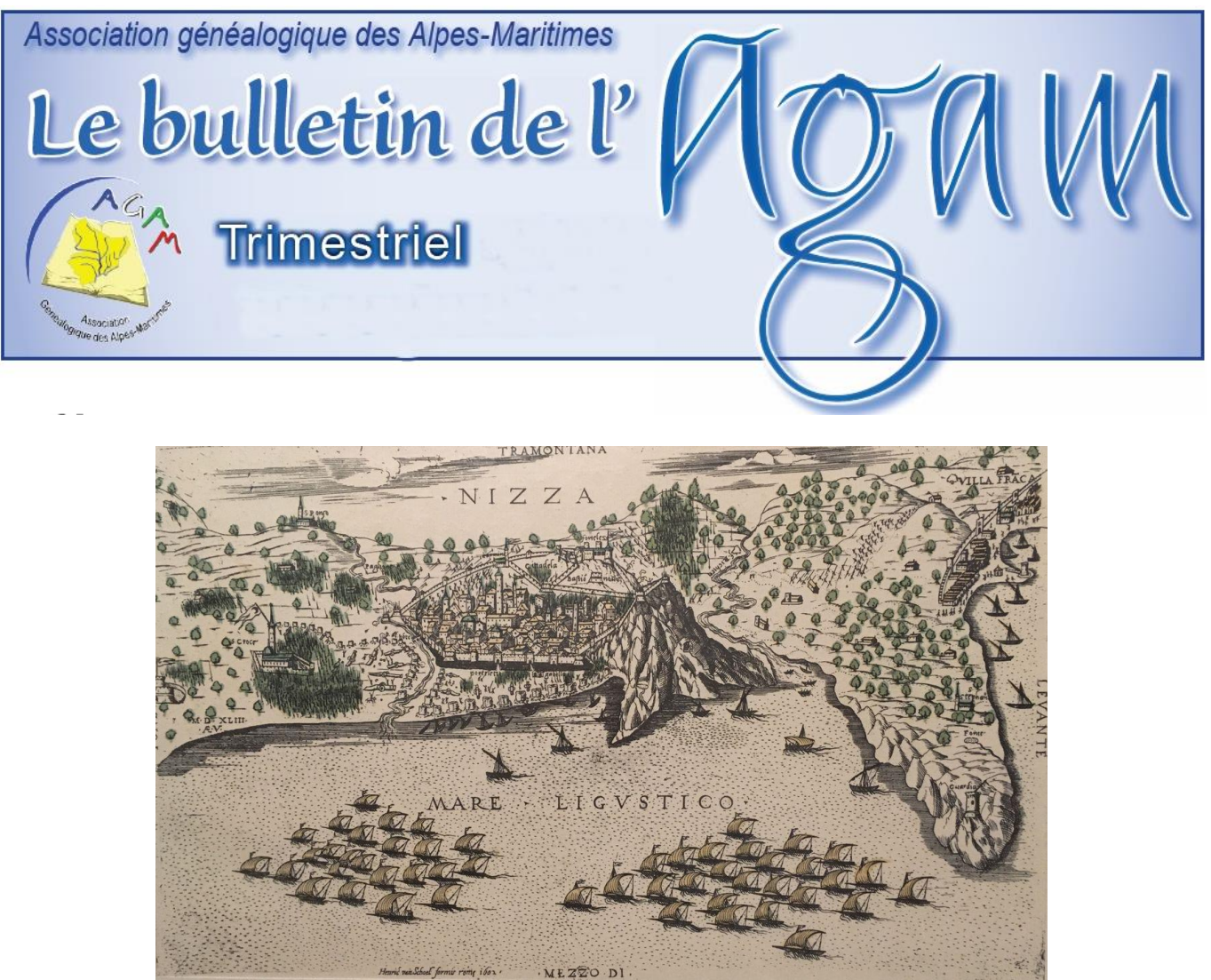

**Le siège de Nice par les Turcs en 1543**

# C*hers amis généalogistes,*

*L'été est maintenant bien installé, la chaleur est au rendez-vous, et pour certains les vacances arrivent à grands pas. Ce n'est pas un flot de touristes le 5 août 1543, mais une petite flotte française accompagnée des 100 galères de Kheir ed-Din dit Barberousse qui arrivent à Nice. Cette gravure est disponible sur le site Gallica de la Bibliothèque Nationale de France comme expliqué plus loin dans ce bulletin.*

*.Patrick Cavallo*

#### **RÉUNIONS ET PERMANENCES :**

Réunion mensuelle de Roquebrune. Le 1er samedi du mois, de 14 h à 17 h. Animée par Maryse Lacoste & Gabriel Maurel

Réunion mensuelle d'Antibes. Le 2e samedi du mois, de 14 h à 16 h. Animée par Mireille Ghigo.

Permanence de Roquebillière. Le 2eme samedi du mois, de 14:30 h à 16:30 h. Animée par Gabriel Maurel

Permanence de Nice-MIN. Le 2e vendredi du mois, de 14 h à 17 h. Accès aux bases informatiques et Internet de l'AGAM. Animée par Michèle Parente. Permanence de Mouans-Sartoux. Prendre rendez-vous auprès de Georges Roland (roland.agam@gmail.com). Réunion mensuelle de Nice. Le dernier mercredi du mois à 14 h. Animée par Hélène Lochey, Denis Colmon, Denise Loizeau et Colette Bettenfeld. Accès à la bibliothèque de 1'AGAM

Réunion mensuelle de Villeneuve-Loubet. Le 2e jeudi du mois. Animée par Mireille Ghigo et Denis Colmon.

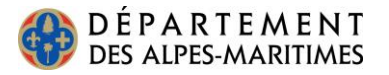

#### **Formations :**

Des séances de formation - information (informatique, GeneaBank, Geneanet, logiciels…) sont proposées une fois par mois de 14h à 17h dans notre local du MIN.

Inscription obligatoire.

Les demandes d'inscription doivent être envoyées au [secretariatagam@gmail.com](mailto:secretariatagam@gmail.com)

ou par courrier (numéro de téléphone indispensable) à l'adresse suivante :

> AGAM Le moulin de Négron 1 boulevard Colonel Giaume 06340 LA TRINITÉ.

Les thèmes de formation disponibles sont :

- Vous débutez : les bases de généalogie ;
- Un ordinateur : initiation à l'informatique ;
- Comment se servir d'un logiciel de généalogie
	- formation Généatique ;
		- formation Heredis ;

• Comment rechercher dans la base de données, trucs et astuces pour affiner les recherches : formation GeneaBank ;

• Les particularités du Comté de Nice sont un écueil à vos recherches : généalogie dans le Comté de Nice ;

• Comment le retrouver, à quel régiment a-t-il appartenu, quelles campagnes a-t-il faites : formation recherches sur nos ancêtres

« les Poilus de 14-18 » ;

• Un village vous intéresse, comment fait-on un relevé ? Une équipe peut vous aider : la formation Nimègue est pour vous.

#### **Adresse du local AGAM au MIN à Nice**

Bureau 318, MIN alimentaire, bloc B, passage nord-ouest, 2<sup>e</sup> étage. L'entrée principale du MIN se trouve «Porte C» au n° 61 de la route de Grenoble, entre le concessionnaire de voiture Peugeot et la Poste Saint-Augustin.

#### **La bibliothèque de l'AGAM**

Pour consulter les documents de la bibliothèque de Nice, dont la liste se trouve sur le site Internet, contactez Anne-Marie Grac au cours de la réunion mensuelle de Nice aux AD06. Si vous avez des suggestions à nous faire concernant les ouvrages de la bibliothèque, contactez-nous.

## **Chers adhérents, le bulletin de l'AGAM est fait par et pour vous !**

#### **Faites-nous part de vos suggestions.**

Pour participer au bulletin, envoyez vos textes, informations, commentaires, questions, réponses à :

> AGAM Le moulin de Négron 1 boulevard Colonel Giaume 06340 La Trinité

ou par mail à Denise Loizeau [loizeaud@gmail.com](mailto:loizeaud@gmail.com) ou à Anne-Marie Grac [anne-marie.grac@orange.fr](mailto:anne-marie.grac@wanadoo.fr)

Les informations seront publiées après validation du bureau.

Celles qui ne pourront pas l'être, faute de place ou de délai, seront insérées dans le bulletin suivant.

**N'oubliez pas de consulter le site Internet de l'association : [www.agam-06.org](http://www.agam-06.org/)**

#### **Quelques adresses électroniques :**

- AGAM (Patrick Cavallo) :
- [agam.06@gmail.com](mailto:agam.06@gmail.com)
- Secrétariat :
- [secretariatagam@gmail.com](mailto:secretariatagam@gmail.com)
- Trésorier (Thierry Adam) :
- tresorieragam@gmail.com
- Bulletin, liste de diffusion, Yahoogroups :
- (Denise Loizeau) [loizeaud@gmail.com](mailto:loizeaud@gmail.com)
- Liste de diffusion : [http://fr.groups.yahoo.com](http://fr.groups.yahoo.com/)
- Points GeneaBank : (Louise Bettini) [geneabankagam@gmail.com](mailto:geneabankagam@gmail.com)
- Contact pour les releveurs du pays niçois
- (Michèle Parente) : [parentemichele@yahoo.fr](mailto:parentemichele@yahoo.fr)
- Contact pour les releveurs du pays vençois
- (Mireille Ghigo) : [mirghigie@orange.fr](mailto:mirghigie@orange.fr)
- Contact pour les releveurs du pays grassois
- (Marc Duchassin) : [duchassin.marc@orange.fr](mailto:mirghigie@orange.fr)
- Contact pour les releveurs du Mentonnais (Gabriel Maurel) : [agam.cgrm@laposte.net](mailto:mirghigie@orange.fr)
- Contact pour la permanence de Nice au MIN (Michèle Parente) : [parentemichele@yahoo.fr](mailto:parentemichele@yahoo.fr)

## **NOTRE BASE AGAM :**

**ise à jour trimestrielle de la base avec** les nouveautés depuis le 01/04/2018 :

- ANTIBES, mariages 1668-1673, 239 actes non vérifiés.
- ANTIBES, mariages 1793-1802, 442 actes non vérifiés.
- BEAUSOLEIL, mariages 1904- 1914, 362 actes.
- FONTAN-BERGHE, naissances 1838-1860, 311 actes.
- LA GAUDE, naissances 1615-1916, 4067 actes non vérifiés.
- LA GAUDE, décès 1655-1916, 3386 actes non vérifiés.
- LA TURBIE, naissances 1698- 1904, 9628 actes qui remplacent 6731 actes anciens.
- L'ESCARÈNE, naissances 1579- 1903, 12 291 actes.
- SAORGE, mariages 1941-1943, 11 actes.
- SAORGE, naissances 1777- 1918, 7701 actes.
- SOSPEL, décès 1763-1980, 20 475 actes.
- TOURRETTE-LEVENS, naissances 1624-1906, 9392 actes qui remplacent 9393 actes anciens.
- **TOURRETTE-LEVENS.** mariages 1624-1900, 2237 actes qui remplacent 2237 actes anciens.
- TOURRETTE-LEVENS, décès 1649- 1900, 6963 actes qui remplacent 6963 actes anciens.
- VILLEFRANCHE-sur-MER, naissances 1838-1903, 4744 actes.
- VILLENEUVE-d'ENTRAUNES, naissances 1814-1824, 38 actes.

Depuis la mise à jour du 1<sup>er</sup> trimestre 2018, la base s'est enrichie de 56 963 actes. Elle contient 1 158 601 actes.

Alain Otho

## **PROTECTION DES DONNÉES PERSONNELLES : RGPD**

## e 25 mai 2018, un nouveau règlement

concernant les données personnelles est entré en vigueur.

Dans le cadre de l'application des obligations du règlement général sur la protection des données dit RGPD, l'AGAM a demandé à ses adhérents leur accord quant à l'utilisation de leurs coordonnées personnelles.

Les coordonnées personnelles des adhérents nous permettent de tenir informés ces derniers sur l'activité et les réalisations que notre association peut développer grâce aux cotisations reçues et de fournir en retour les reçus fiscaux. Les adhérents sont assurés que leurs données personnelles n'ont jamais été et ne seront en aucun cas communiquées à des tiers.

## **COMPTE RENDU DE LA JOURNÉE GÉNÉALOGIE BLEUETS DE BEAUSOLEIL DU SAMEDI 14 AVRIL 2018**

# rganisée en partenariat avec

l'association dénommée l'Université dans la Ville de Beausoleil ( UDLVB), cette première journée Généalogie et Bleuets de la saison 2018 a été animée par neuf membres de l'AGAM \* qui comme d'habitude ont dû faire face à diverses interrogations d'un public néophyte ou non, mais en tout état de cause intéressé.

Certes, nous trouvant dans une commune de presque 14 000 habitants, nous aurions pu penser qu'à certaines heures l'assistance aurait été beaucoup plus nombreuse mais globalement nous sommes très satisfaits de nos échanges pour deux raisons principales :

- Les demandeurs en généalogie pure se sont présentés pour la plupart avec beaucoup de documents et données personnels, ce qui n'est pas si courant et ce qui nous a permis de répondre d'autant mieux à leurs attentes,
- Notre section « Bleuets » et « parcours militaires » a été largement sollicitée par les visiteurs et au moins trois recherches ont abouti à de forts moments d'émotion pour les requérants.

Ces points forts ont d'ailleurs été évoqués avec Monsieur Gérard SPINELLI, maire de Beausoleil, quand le Livret des Bleuets de sa commune lui a été officiellement remis, en présence de son Premier adjoint Monsieur Gérard DESTEFANIS qui pour sa part s'est largement joint à nous, matin comme après-midi ; Il en a été de même de Madame Mady BELLONE, présidente de l'Université dans la Ville et de Monsieur Jean-Philippe GISPALOU, directeur, qui ont ainsi montré leur intérêt pour notre manifestation à l'organisation de laquelle ils ont grandement contribué, nous les en remercions.

Pour conclure, notons que cette journée nous aura également permis de tisser des liens étroits et à développer avec deux structures spécifiques à la ville de Beausoleil à savoir « le Centre Histoire et Mémoire » et « le Foyer du Poilu » ; Ce ne peut qu'enrichir l'action à venir de notre association.

#### Michel Schmitt, le 26 avril 2018

\*Stéphanie Calviera-Rayer, Annie Frédiani, Christian Ghis, Gabriel Maurel, Jean-Pierre Nocentini, Michèle Parente, Stéphane Sainsaulieu, Guy Sidler, Michel Schmitt.

#### **Transmettre et intéresser sa famille à la généalogie**

par Hélène Lochey

Je pense que nous sommes un certain nombre à regretter que notre entourage partage peu notre passion, voire s'interroge pour notre « intérêt pour les morts » déclare Charles Hervis dans son éditorial du numéro spécial de la revue française de la généalogie.

Personnellement, il y a déjà quelque temps que cela m'interroge.

Ayant fait quelques essais – certains concluants d'autres non – je vous propose aujourd'hui de partager avec vous mes quelques expériences.

Plusieurs solutions s'offrent à nous.

 **Imprimer son arbre ?** Oui mais …. Dans certaines branches j'en suis à la 23<sup>e</sup> génération ! Donc mission impossible car il me faudrait un arbre tellement « grand format » que mes enfants et petits-enfants ne s'y retrouveraient pas !!! De plus où mettre cela ? les murs de mon salon sont insuffisants et si c'est pour le ranger dans un placard c'est sans intérêt …

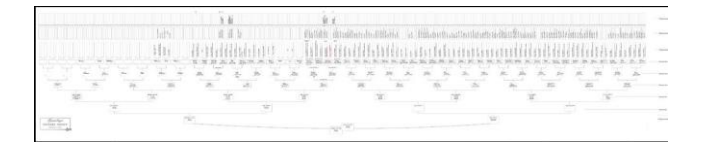

 $\triangleright$  Par ailleurs, le mètre linéaire d'une telle impression, faite par des entreprises spécialisées, coûte environ 30 euros [\(http://empreinte](http://empreinte-genea.free.fr/)[genea.free.fr](http://empreinte-genea.free.fr/) ou [www.geneanet.org](http://www.geneanet.org/) [http://jmdolivet.ovh.org](http://jmdolivet.ovh.org/) ; [www.geneatique.com/dossier.html](http://www.geneatique.com/dossier.html) ; [www.imprimez-vos-arbes.com](http://www.imprimez-vos-arbes.com/)

Cela n'a d'intérêt, à mon avis, que pour une cousinade où toutes les branches se cherchent par rapport à un couple d'ancêtres communs.

On peut bien sûr faire des arbres différents selon les branches paternelles et maternelles, mais là encore… j'imagine ma « descendance » jeter un coup d'œil sympa mais pas forcément enthousiaste, d'autant qu'une florescence de petites cases en couleur avec des noms (inconnus d'eux pour la plupart) ne les passionnera sûrement pas. – Donc hors sujet !!! Du moins pour moi.

 **Oser la décoration généalogique ?** Pourquoi pas, mais il faut être plus doué que moi ! Et je ne suis pas sûre que mon époux apprécie mes « talents » !!!

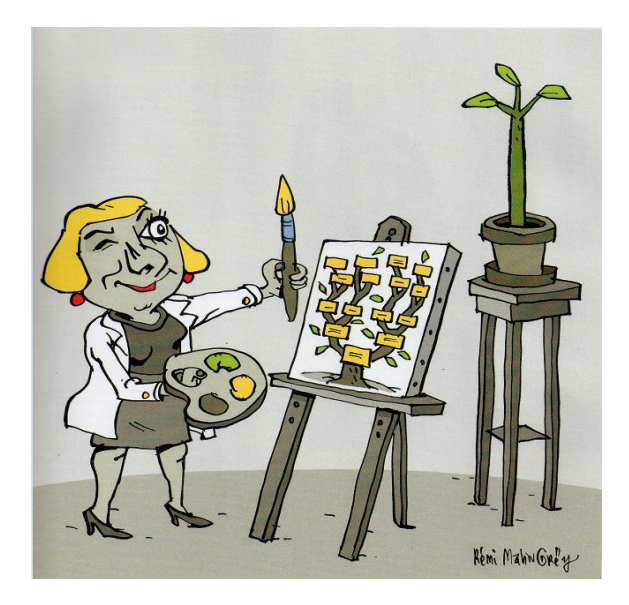

Certaines sociétés [\(www.h2impression.fr\)](http://www.h2impression.fr/) réalisent une impression grand format et originale sur une toile de coton montée sur un châssis 61x46 cm, mais là encore 42 euros et il faut le mur adéquat !

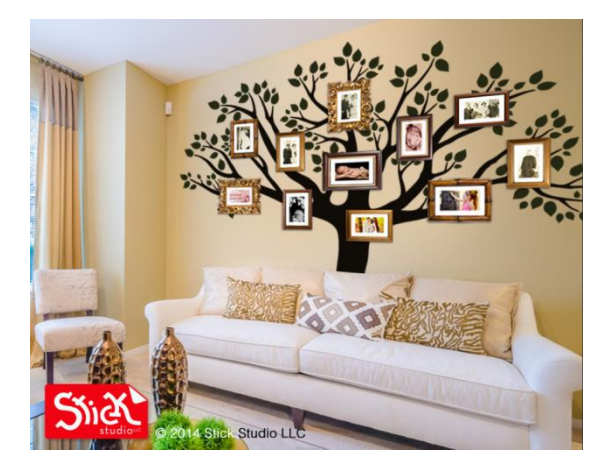

Pour ma part, j'ai fait plus modeste … un mur de mon bureau recense toutes les photos de mariage en ma possession, plus quelques ancêtres épars. Un autre bout de mur recueille les photos nettement plus récentes de la famille actuelle.

 **Publier un blog sur le web !** Ça j'admire d'autant que cela demande beaucoup de temps et de savoir faire. …. Denis peut vous montrer un petit extrait du blog de sa cousine. Magnifique, mais au-delà de mes capacités !

Voici tout de même des adresses de plateformes de blog pour les amateurs : [www.blogger.com](http://www.blogger.com/) ; [www.over-blog.com](http://www.over-blog.com/) ; [www.canalblog.com](http://www.canalblog.com/) .

 **Organiser une réunion de famille ou cousinade ?** Excellente idée, même super sympa à condition d'être plusieurs à organiser, car cela demande un énorme travail d'organisation et de mise en forme. Bruno Kohlhuber et Gilberte Bianchini peuvent vous faire partager leur expérience. On peut se procurer également le guide « Votre cousinade clés en main » de la revue française de généalogie.

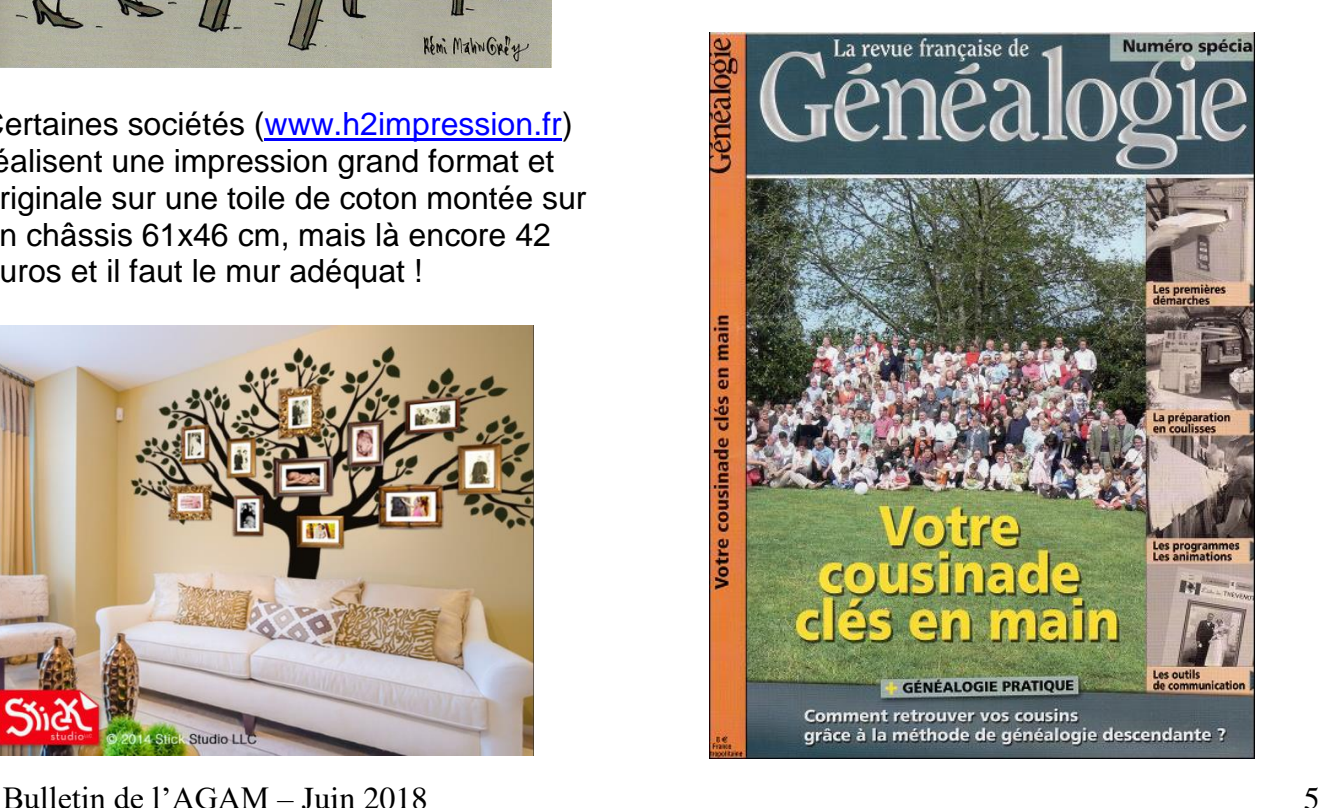

#### **Organiser un voyage généalogique ?** Ça je l'ai fait en famille ! Et cela a très bien marché. Nous avons vu les lieux de l'une de nos branches, entre-autres le prieuré où sont ensevelis nos ancêtres du 18<sup>e</sup> siècle.

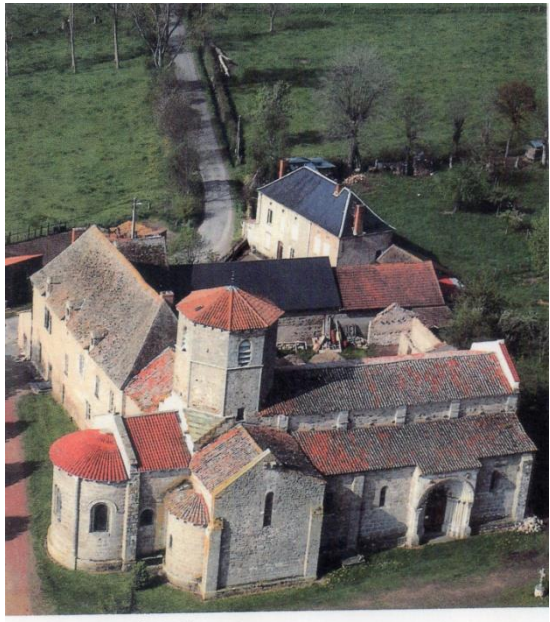

Nous avons visité le moulin à eau – restauré par son nouveau propriétaire – de notre lointain ancêtre meunier (1605-1680).

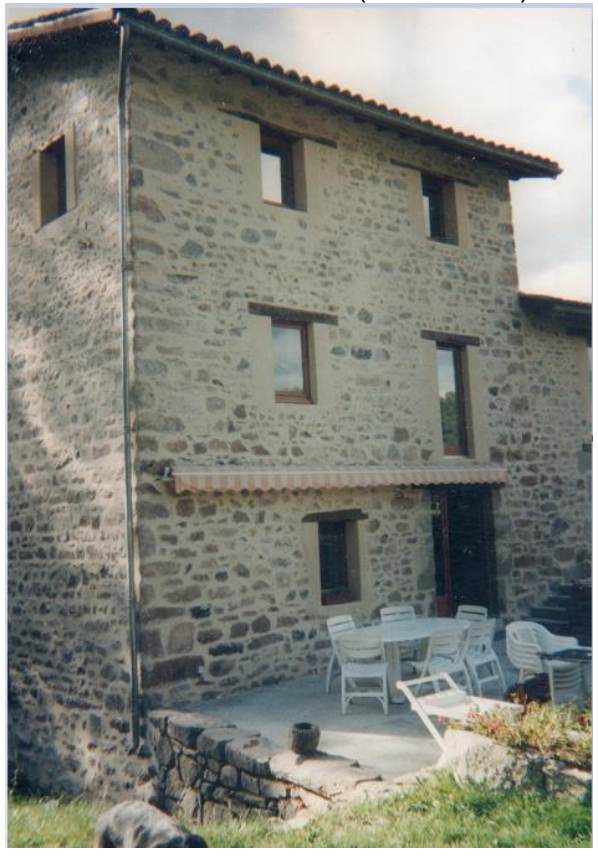

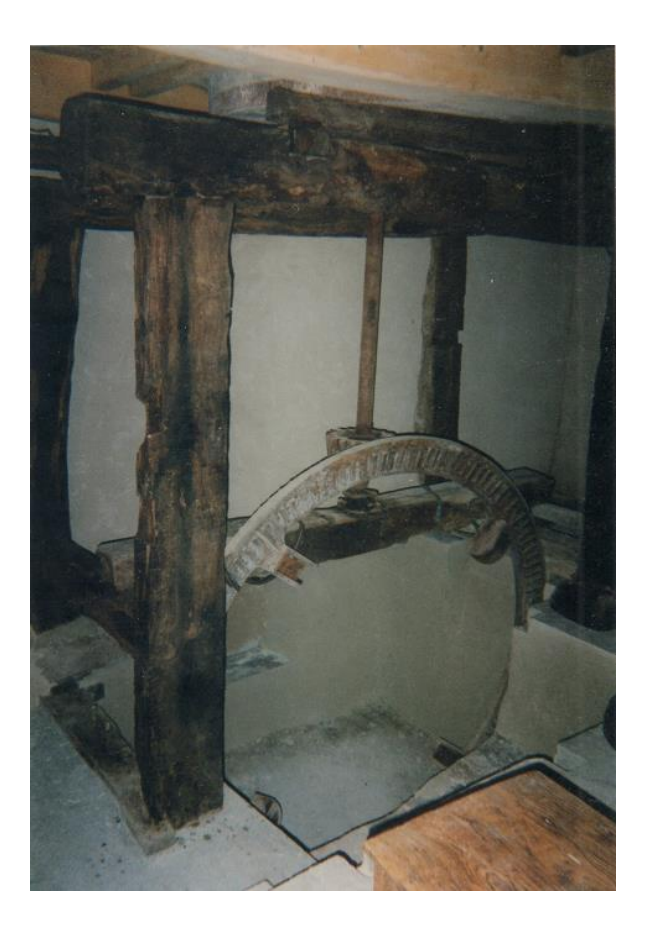

Et cerise sur le gâteau ! J'ai pu réquisitionner mon fils et mon époux pour une après-midi de recherches aux AD !!! Ils ont bien bossé, recopié de nombreux actes, et compris ce qu'est le « travail de généalogiste » ! Du coup, mon fils ne jettera pas tous mes classeurs à la décharge lorsque je ne serai plus là !!!

- **Mettre sa généalogie en ligne ?** Ça aussi je l'ai fait grâce à Geneanet, même si je ne mets pas tous les détails et notes personnels. Cela fait une sauvegarde de l'essentiel de mon travail et ce n'est pas négligeable.
	- **Écrire sa généalogie ?** Plusieurs possibilités. Nos logiciels Généatique et Heredis nous proposent (Filiatus pour Heredis) la rédaction automatique de notre histoire familiale en y incluant tous les détails, notes et photos que nous avons incorporées dans nos fiches généalogiques. Cela est intéressant pour servir de « canevas » à une

Bulletin de l'AGAM – Juin 2018 6

rédaction plus personnelle car le choix du vocabulaire et la répétition des termes utilisés ne sont pas très agréables à lire. De plus, c'est un petit peu indigeste et pas très « esthétique » cela fait un gros « pavé », à mettre dans sa bibliothèque. Ce n'est pas avec cela que l'on peut intéresser ses petits-enfants !!!

Personnellement je m'en sers comme « brouillon » et je rédige à ma manière sur Word.

D'excellents conseils, si vous voulez vous atteler à ce travail d'écrivain, vous sont donnés dans le numéro spécial de la revue française de la généalogie : « Comment transmettre votre généalogie »

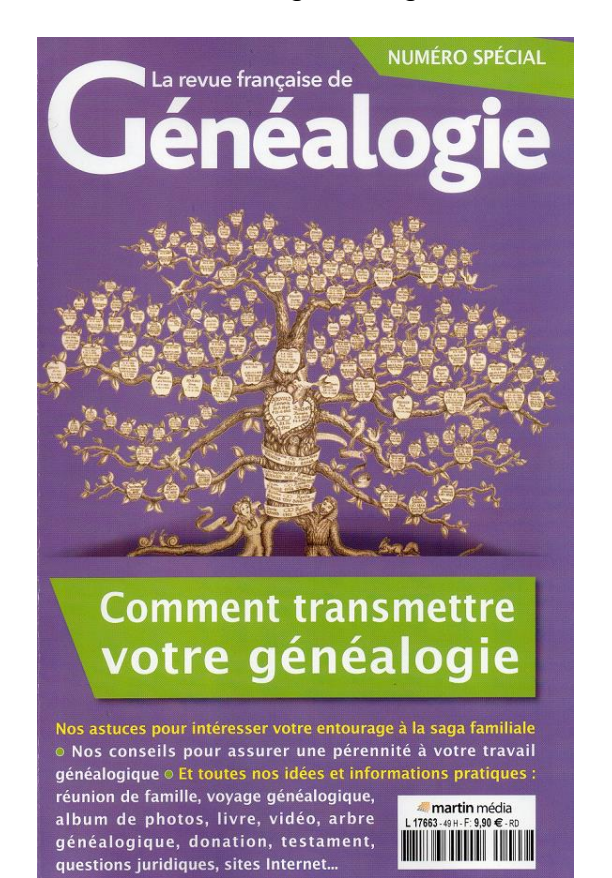

Ou bien le guide « Raconter son histoire familiale » dans la collection « Archives & Culture ».

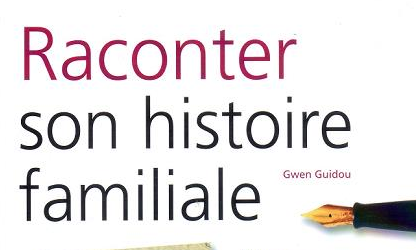

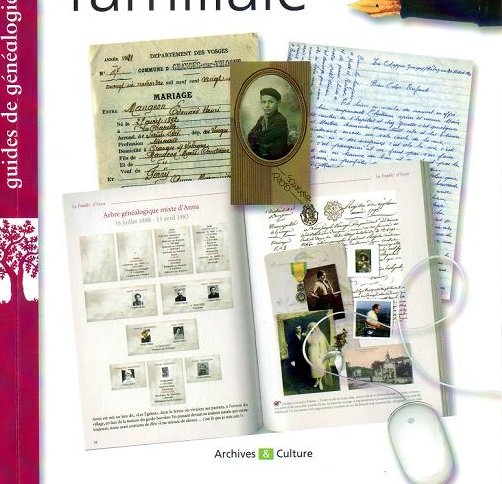

Il existe également des logiciels spéciaux pour écrire « L'histoire de sa famille » en incorporant textes, photos et tableaux. L'un d'eux est proposé par la société « GénoPresse »

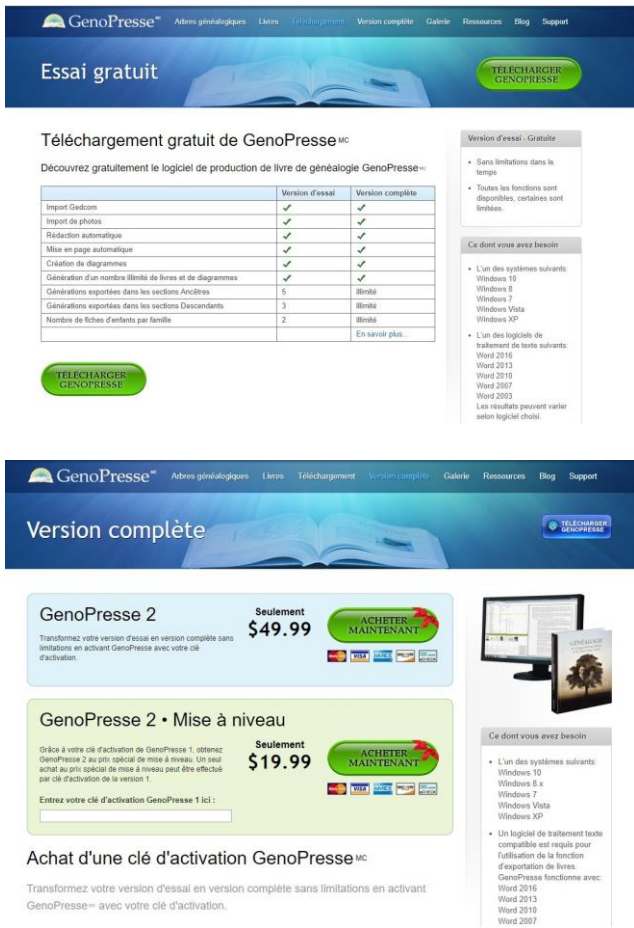

 **Fabriquer des petites brochures ?** Ça c'est ma technique !! Et ça

marche ! Toute la famille consulte cela avec plaisir ! Si si !

Je vais donc vous expliquer comment je procède.

Plusieurs façons de faire sont possibles, tout dépend de ce que l'on veut et du nombre de documents dont on dispose.

## **Se poser certaines questions :**

#### **À qui s'adresse-t-on ?**

Enfants ? Adultes ? Partenaire généalogique ? – En fonction de la réponse, le travail ne sera pas le même.

#### **Dans quel but ?**

Publier un livre ou mettre par écrit tout ce que nous avons collecté ?

Écrire la biographie d'un ancêtre en

particulier ou écrire l'histoire de sa famille ? **Mon choix !** 

Écrire la biographie de certains de nos ancêtres qui « sortent de l'ordinaire » de façon la plus attrayante possible afin que petits-enfants et enfants acceptent de lire ce que je leur propose.

Pour certains ancêtres j'ai beaucoup de documents, pour d'autres très peu … Donc chaque brochure sera différente, mais à mon avis il ne faut pas oublier quelques règles :

- $\checkmark$  Beaucoup d'images, de photos...
- $\checkmark$  Pas trop de détails purement généalogiques.
- $\checkmark$  Replacer l'ancêtre dans son contexte familial et historique.
- $\checkmark$  Quand il y a beaucoup de documents, les mettre en annexe afin que le lecteur garde le fil de l'histoire.
- $\checkmark$  Mettre quelques tableaux généalogiques qui concernent directement cet ancêtre.
- $\overline{\smash{\mathsf{V}}}$  Varier les présentations de chaque brochure.
- $\checkmark$  Quelques touches d'humour sont possibles.
- $\checkmark$  Toujours indiquer ses sources, aussi bien pour les documents que pour les souvenirs.

 $\checkmark$  Inclure des cartes permettant de situer géographiquement l'ancêtre en question.

#### **Quelques exemples de « mon cru ».**

- **→** Lorsque l'une de mes petites-filles a étudié en classe la guerre de 14/18 on lui a demandé de faire des recherches dans sa famille pour faire un exposé. Aussitôt dit aussitôt fait, je lui ai donc fabriqué une brochure qu'elle a utilisée en partie, et grâce à « ma brochure » elle a appris à connaître son trisaïeul qu'elle n'a bien sûr pas connu ! : « Joseph LAROCHE – un soldat parmi tant d'autres dans la guerre de 14/18 »
- **→** Un jour, mes enfants m'ont demandé « jusqu'où j'étais remontée dans notre généalogie ». Aussitôt dit aussitôt fait, une brochure concernant cet ancêtre lointain : « Eudes CROISIER chevalier en 1259, et ses descendants ».
- **→** Lors d'un voyage à Paris, nous sommes allés « en pèlerinage » sur les lieux de mon enfance et entre autres vu la boutique où mes parents et grands-parents ont « officié ». Questions des enfants : depuis quand notre famille maternelle exerce-t-elle le métier de commerçants ? Aussitôt dit aussitôt fait, une brochure concernant l'ancêtre en question : « Joseph BOISSIER, (1817-1890), de l'état de paysan à celui de marchand ».
- **→** Lors d'un repas de famille, j'évoque ma grand-mère qui a connu Coco Chanel ! Les enfants n'en reviennent pas. Pas possible ! Si ! Si ! Aussitôt dit aussitôt fait, une brochure « Un arbre pour avoir des racines, Louise BILLIARD notre Sosa n°7 ».
- $\rightarrow$  Une autre fois, je vous avais proposé un exposé sur l'une de mes ancêtres

directs : Rose Margot qui exerçait comme sage-femme en 1774 et qui avait prêté serment devant son curé afin de pouvoir exercer. Bien sûr, j'en ai profité pour faire une brochure et ce qui a beaucoup impressionné « ma descendance » c'est que cette « article-exposé » a été publié dans la revue du CGHAV ; et même repris, parmi d'autres, comme article « marquant » dans un numéro spécial des 40 ans de la revue.

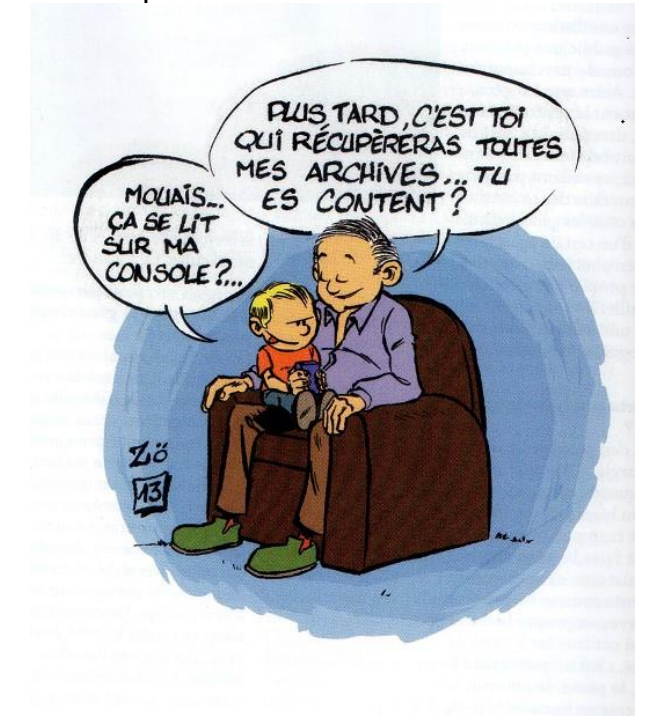

En fait, toutes les occasions sont bonnes pour intéresser sa progéniture, mais il est vrai que cela prend du temps et il faut de la méthode.

Par contre, même pour nous personnellement, c'est un vrai travail généalogique important et fructueux, car nous le savons tous, la généalogie ne consiste pas seulement à aligner des ancêtres avec leurs trois dates – naissance, mariage, décès - .

Je veille aussi à faire une présentation agréable de ces documents, car j'en offre un exemplaire à mes enfants et je m'aperçois qu'ils « acceptent » de les mettre dans leur bibliothèque !!!

Et puis, n'oublions pas les clefs USB pour lire sur les tablettes ….

## **Quand la recherche généalogique conduit à l'Histoire de la Provence**

par Paul Sappei

uelle ne fut pas ma surprise de lire dans le registre paroissial de La GAUDE, après le nom du décédé : natif de San-

Remo, département des Alpes-Maritimes. Je comprends maintenant pourquoi une vieille femme un peu dérangée, vociférait contre Napoléon un jour où je visitais le vieux San-Remo.

En remontant le temps, toujours dans le registre paroissial de La Gaude, je trouve une mention du curé qui écrit : L'armée impériale des ennemis entrée en Provence le 30 novembre 1746.

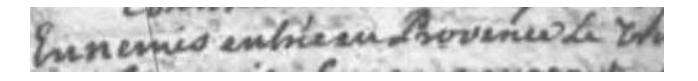

Curieux, je regarde ce que je venais d'enregistrer :

• 89 décès en 1747, dont 7 soldats, 1 femme de soldat, 1 officier et sa femme, ces derniers morts à l'hôpital et d'autres soldats de diverses nationalités : Italiens, Hongrois, Polonais, Lorrains et Germains.

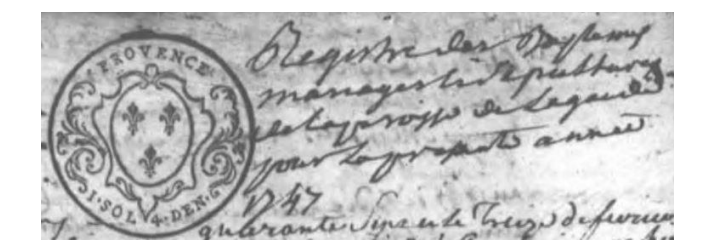

Ma curiosité m'incitant à poursuivre mes recherches, je regarde les décès de la même année, dans les registres paroissiaux de Saint-Jeannet distant de 4 km :

• 52 décès dont 3 officiers et 1 soldat. J'ai ainsi appris que les troupes de cette époque se déplaçaient avec leurs femmes puisque des naissances de fils ou filles de soldats sont enregistrées par le curé.

Pourquoi cette invasion ? Pour en savoir plus, je demande à Google : Histoire de Provence 1747. Dans un livre de Pierre Guillon intitulé : l'invasion de la Provence en 1746-1747, je trouve la réponse à ma question. L'auteur commence par écrire que, contrairement à lui, les historiens ne se sont pas intéressés à cette période pour la Provence.

Voici donc un résumé de ce livre : C'est la guerre de succession d'Autriche qui est à l'origine de cette invasion par les troupes autrichiennes et leurs mercenaires. Les Anglais bien sûr, étant les alliés des Autrichiens, attendaient en recueillir au moins la destruction des ports de Marseille et de Toulon.

De son côté, l'Espagne, revendiquait depuis 1742 le Milanais et les duchés de Parme et de Plaisance. Les troupes espagnoles étaient, à cette époque, dans la vallée du Pô. Aidées de la troupe française, elles s'étaient emparées d'Alexandrie et de la citadelle d'Asti.

Sous les auspices de l'Angleterre, le 13 septembre 1743, fut conclu un « pacte de famille » au terme duquel la France prêtait à l'Espagne le concours de ses armes. (Eh oui ! Tous ces souverains avaient des liens de parenté et réglaient leurs problèmes, moins pacifiquement que les gens du peuple, mais surtout à leur détriment).

Début 1746, l'Autriche prit le dessus et les troupes franco-espagnoles se replièrent sur Gênes, mais ne purent s'y maintenir. Le 18 octobre 1746 elles s'établirent sur la rive droite du Var.

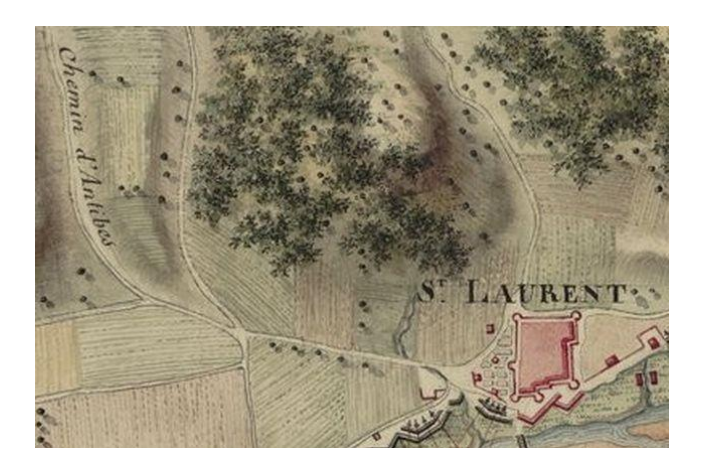

C'est le gouvernement anglais qui avait pesé de toute son influence pour décider les Autrichiens à poursuivre leur offensive malgré la mauvaise saison. (Que d'intrigues ! D'un coté les Anglais aident à conclure un pacte de famille, et de l'autre ils incitent les Autrichiens à poursuivre la guerre).

C'est le général de Belle-Isle qui prit le commandement des troupes françaises en 1746, sans les Espagnols qui firent défaut. Il entreprit de fortifier Marseille et Toulon. L'ennemi avait franchi le Var le 30 novembre, ce qui détermina le chevalier de Belle-Isle à quitter son camp de Grasse pour s'établir à Montauroux. Mais l'avancée de l'ennemi vers Castellane et Fréjus, contraint Belle-Isle à s'établir au Puget, tandis que les hôpitaux de l'armée étaient transférés de Digne à Sisteron. Castellane et le fort de Sainte-Marguerite furent occupés par les troupes Sardes. Par chance, Gênes s'était révolté, ce qui priva l'ennemi d'une bonne partie de provisions.

Cependant, les troupes françaises n'étant pas mieux approvisionnées, le maréchal emprunta sur son propre compte 50 000 écus à la ville de Marseille pour réunir voitures et bêtes de somme nécessaires au transport des provisions, mais le fourrage manquait pour nourrir les bêtes. Du coté ennemi, le roi de Sardaigne établi à Nice constituait d'importants magasins de

vivres et de fourrage par des réquisitions dans tous les villages. Les bateaux anglais débarquaient journellement blé, farine et

avoine. L'ennemi s'apprêtait à s'installer en Provence.

Le maréchal Belle-Isle devait donc rapidement lancer une offensive. Il parvint à décider les Espagnols de suivre son plan. Faute de voitures en nombre suffisant pour transporter la subsistance, il réquisitionna un certain nombre de paysans dont chacun fut chargé de porter 60 livres de foin d'Aix à Brignoles, de Marseille à Toulon. Début 1747, les troupes alliées occupaient les positions suivantes : Le Puget, Carnoules, Pignan, Gonfaron, le Luc, Solliès, Toulon, le Bausset, Signes, Roquevaire, Gémenos, Saint-Maximin et Riez.

Le jour de l'offensive fut fixé au 21 janvier. Les deux adversaires qui allaient s'affronter entre l'Argent et le Var, disposaient de forces sensiblement égales :

• L'armée franco-espagnole 44 000 hommes d'infanterie et 6 000 cavaliers.

Les austro-sardes, 50 000 hommes dont le quartier général était à Grasse. Ils occupaient Castellane, faisaient le siège à Antibes et disposaient d'un certain nombre de postes à Saint-Cézaire, Escragnoles, Cabris, Saint-Vallier, Vence, Cannes.

L'offensive du maréchal Belle-Isle fut un succès et le 3 février, il put écrire : "Voilà enfin la Provence délivrée et Antibes secouru à temps".

Il avait perdu moins d'une centaine d'hommes contre 5 à 6 000 pour l'ennemi. Le 3 février 1747, la Provence était libérée, mais on trouve dans le registre paroissial de Saint-Jeannet, après cette date, le décès de plusieurs soldats avec des noms germaniques dont un capitaine né à Constance, mort le 17/4/1747. Sa femme était morte quelques jours plus tôt ainsi qu'un soldat polonais décédé le 23/4/1747, tous avec la mention : "Mort à l'hôpital". Le nombre de décès, que ce soit à la Gaude ou à Saint-Jeannet, est en 1747 le double de la moyenne habituelle de cette époque, ce qui donne une idée de la souffrance des populations.

#### SAINT-JEANNET

Comme les communes du nord-est de la France, celles du sud-est ont subi les atrocités de plusieurs guerres. Une phrase dans le livre de Malaussene,

sur l'histoire de Saint-Jeannet, résume ce qu'ont pu subir les populations :

L'année 1690 allait marquer le début d'une ère nouvelle qui fit de nos pays une suite ininterrompue de souffrances de toutes natures. Les invasions leur apportèrent la misère la plus sombre.

Voici un extrait de ce qu'a écrit Malaussene au sujet de cette invasion de 1746/47: La tête des impériaux entre dans le gué deux heures avant le

jour...............................

Dès lors, l'armée franco-espagnole abandonna tous ses postes, et notre région, sans défense, devint la proie des envahisseurs, dont les ravages avaient, quarante ans passés, légué de si tristes et douloureux souvenirs.............

Le maréchal Belle-Isle commandant les troupes franco-espagnoles, après avoir forcé les troupes austro-sardes à repasser le Var en toute hâte, les pourchassa jusqu'à Gênes.

Durant leur occupation, les Allemands avaient exigé une contribution de guerre de 2 000 livres. En plus de cette somme, la commune avait dû fournir aux détachements de passage ou cantonnés des régiments hongrois, du fourrage, des moutons, des volailles et divers dons gratuits exigés par les officiers sous menace de pillage, se montant le tout à 1 300 livres. Il avait fallu aussi dépenser 507 livres, 7 sous, 6 deniers en rafraîchissements. À la requête du comte Coloredo, commandant la viguerie de Saint-Paul, nous avions expédié, au mois de décembre, en cette ville, 20 lits pour l'établissement de l'hôpital de l'armée étrangère........................

À la suite de l'évacuation des troupes austro-sardes, des détachements des troupes françaises et espagnoles stationnèrent à Saint-Jeannet qu'il fallait loger..........

Le 29 novembre, il fallut fournir 100 quintaux de paille au régiment espagnol de Majorque, en quartier à Vence.

Les registres d'état civil témoignent du séjour de divers autres détachements. On y trouve relatées les funérailles de deux officiers et quelques soldats. Ajoutons que deux femmes de soldats avaient, dans nos murs, mis au monde un garçon et une fille. En 1748, bien que les ennemis eussent été chassés de la Provence, nous n'en restâmes pas moins soumis, les six premiers mois, à des contributions nombreuses, qui nécessitèrent de nouveaux emprunts.

Pour mémoire, voici encore les atrocités de la querre.

Ce récit est toujours de Malaussene, mais concerne l'invasion par les troupes savoyardes, au cours de la guerre de succession d'Espagne en janvier 1704 : ................Cet évènement, le plus important de notre histoire militaire, se produisit le 21, jour de lundi, sur l'heure de onze après-midi. À peine entrées, les troupes savoyardes installent des corps de garde aux avenues et à la place (je ne sais pas ce qu'il entend par avenues, car à Saint-Jeannet il n'y a que des rues étroites), désarment les habitants, leur défendent de sortir, si bien que se voyant les maistres, les soldats, la baïonnette à la main, les vollent et dépouillent, et, à plusieurs reprises, leur hottent jusques à la chemise et souliers, même à des femmes. Ceux d'entre eux dépourvus d'argent sont « battus comme des chiens ». Ces scènes de sauvageries succèdent jusqu'au jour. À ce moment, les chefs, le marquis de Senantes et le sieur de Blagnac, nous demandent une contribution de 100 louis d'or et de 15 mulets. Le vicaire Jean Fabry «toujours en teste des habitants», leur répond « Avec autant de modération que de

courage », qu'il est impossible d'y satisfaire. Lesdits commandants répliquent que si on ne paye au plus tôt cette somme, « ils brûleront et ruineront le village pour un toujours ». Cette terrible menace nous

donne lieu « de l'adsistance du sieur vicaire de faire une exacte recherche de l'argent » Bien que la contribution ait été acquittée dans la matinée, à l'aide prêts.................Ce détachement « au préjudice des lois militaires » pille et saccage tout le lieu. Les denrées sont charriées sur le terroir de Nice à l'aide des mulets et autres bestiaux dérobés..........

Le vicaire se fait à nouveau l'interprète de la population en exposant aux chefs l'indigne conduite de ses hommes. Mais bien loin de faire justice à ses plaintes et de mettre en pratique les lois de la guerre, ceux-ci répondent par un dédaigneux silence, ce qui incite les soldats et partie des officiers à plus de cruauté encore. En effet, dès ce moment, on les voit pénétrer dans toutes les maisons, même dans celle du seigneur, après en avoir brisé les portes. Ils y prennent tous les linges, robes, denrées et autres objets qu'ils y trouvent, dépouillent «sans miséricorde» hommes et femmes, leur ôtent leur argent, bagues et joyaux, descendent dans les caves d'où, après avoir bu tout à leur saoûl, ils sortent les tonneaux, en dirigent un certain nombre sur les corps de garde tandis qu'ils répandent le vin des autres par les rues ; les agneaux et les cochons sont écorchés, et les bêtes de somme emmenées. Après avoir ainsi tout dérobé, «fors ce que quelques particuliers avaient porté aux baumes du grand rocher (1) où ils s'étaient réfugiés avec leur famille», ils arrachent les serrures des coffres, garde-robes et caisses, aussi bien que celle des granges et bastides, font consommer par leur cavalerie une partie des fourrages, mettent le feu au restant qu'ils s'amusent ensuite à éteindre avec du vin.

(1) Grande caverne naturelle, fortifiée, située au pied du Baou. Baou est l'écriture phonétique de Baus, nom provençal.

## **RÉUNION AUX AD06 - MERCREDI 28 MARS 2018**

Séance animée par Hélène Lochey assistée de Denis Colmon. Secrétaire de séance : Denise Loizeau. Présents : 17 Absents excusés : 4

#### *PROGRAMME*

Le sujet du jour : "La naissance des départements". Puis nous ferons notre tour de table.

#### *LA NAISSANCE DES DEPARTEMENTS*

*par Hélène Lochey, d'après le site [http://revolution.1789.free.fr/dossiers](http://revolution.1789.free.fr/dossiers-speciaux/decembre-1789/decembre-1789.htm)[speciaux/decembre-1789/decembre-](http://revolution.1789.free.fr/dossiers-speciaux/decembre-1789/decembre-1789.htm)[1789.htm](http://revolution.1789.free.fr/dossiers-speciaux/decembre-1789/decembre-1789.htm)*

Le 22 décembre 1789, un décret de l'assemblée nationale organise la France en départements afin d'abroger les provinces jugées archaïques, irrationnelles et inégalitaires. Ils sont conçus de façon à effacer les structures de l'Ancien régime et à construire une nation homogène.

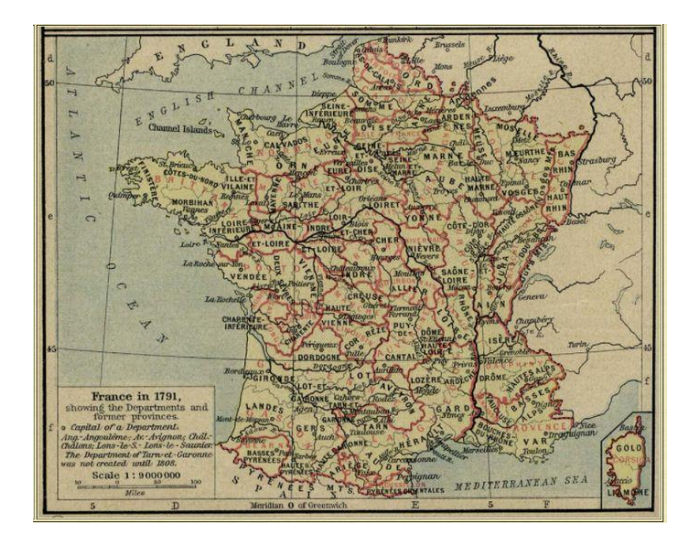

*Les 83 départements français de 1789 à 1792*

## *TOUR DE TABLE*

Colette Bettenfeld reprend sa propre généalogie.

Jean-Luc Boeri a commencé son arbre généalogique se trouvant essentiellement dans le comté de Nice.

Gilberte Bianchini continue ses recherches sur Péone, elle constitue des arbres individuels, par famille, sur papier. Elle a rencontré à Péone des descendants actuels des Clary « Savoyon » de la famille de Désirée Clary, reine de Suède et de Norvège de 1818 à 1844.

Jocelyne Rousse fait des recherches dans le Var pour son mari et en Espagne pour elle.

Renée France Conchaudron a ses origines en région parisienne, Champagne et Suisse.

Michel Schmitt nous invite à venir nombreux à la journée de généalogie et bleuets organisée par l'Agam à Beausoleil le 14 avril 2018.

Margaret Richardson a découvert le site *Filae* qui a numérisé et transcrit la collection des mariages du fonds Andriveau permettant de reconstituer l'état civil de Paris détruit lors de la Commune.

Hélène Nouguier est toujours dans des recherches concernant son village du Vaucluse dont beaucoup d'archives ont été perdues lors de l'inondation catastrophique de septembre 1992.

Dominique Nouguier est originaire de Charente-Maritime, son grand-père était laboureur. À l'époque, les laboureurs pouvaient être laboureurs à bras ou laboureurs à bœufs.

 laboureur à bras : un laboureur qui n'a pas d'autre moyen de travail que ses bras,

 laboureur à bœufs : un laboureur propriétaire de bœufs.

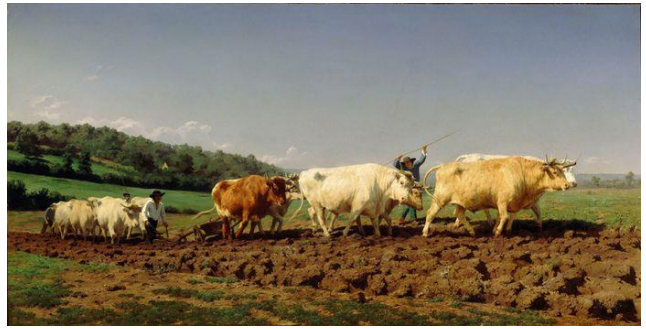

*Rosa Bonheur (1822-1899), labourage nivernais, musée d'Orsay*

Annie Leday a trouvé son patronyme dans une revue de généalogie à laquelle elle va écrire afin d'avoir plus d'informations.

Mylène Benedetti continue ses recherches en Corse.

Prochaine réunion mercredi 25 avril 2018. La séance est levée à 16h40.

## **RÉUNION AUX AD06 - MERCREDI 25 AVRIL 2018**

Séance animée par Denis Colmon. Secrétaire de séance : Colette Bettenfeld. Présents : 10 Absents excusés : 7

#### *PROGRAMME*

Le sujet du jour : Tour de table approfondi afin d'essayer de résoudre ensemble nos difficultés de recherches.

Avant de commencer le tour de table, Denis Colmon nous propose la visite d'un site de cartes géographiques de Cassini présentant choix et qualité variés de cartes anciennes, il nous montre et nous explique :

[http://www.cartocassini.org/cartocassini/index.p](http://www.cartocassini.org/cartocassini/index.php/france) [hp/france](http://www.cartocassini.org/cartocassini/index.php/france)

Cartes anciennes de géographie Accueil Aide Les Cartes France Diocèses Villes Régions Pays Rivières et canaux

Mais Nice ne figure pas dans cet éventail de propositions ! Pour palier à cette lacune, je propose une autre recherche en passant par le site de Gallica :

#### <http://gallica.bnf.fr/html/cartes/cartes>

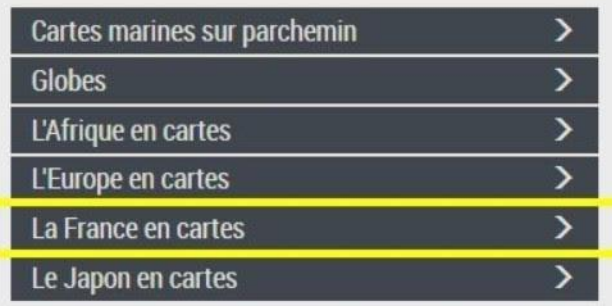

Choisir "La France en cartes" :

[http://gallica.bnf.fr/html/und/cartes/la-france-en](http://gallica.bnf.fr/html/und/cartes/la-france-en-cartes)[cartes](http://gallica.bnf.fr/html/und/cartes/la-france-en-cartes) 

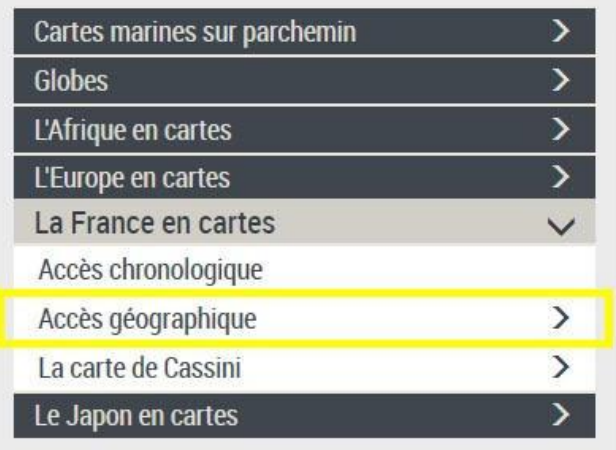

Cette fois-ci, choisir "Accès géographique" (puisque la carte de Cassini ne nous mène pas à destination) :

[http://gallica.bnf.fr/html/und/cartes/france-en](http://gallica.bnf.fr/html/und/cartes/france-en-cartes/acces-geographique)[cartes/acces-geographique](http://gallica.bnf.fr/html/und/cartes/france-en-cartes/acces-geographique)

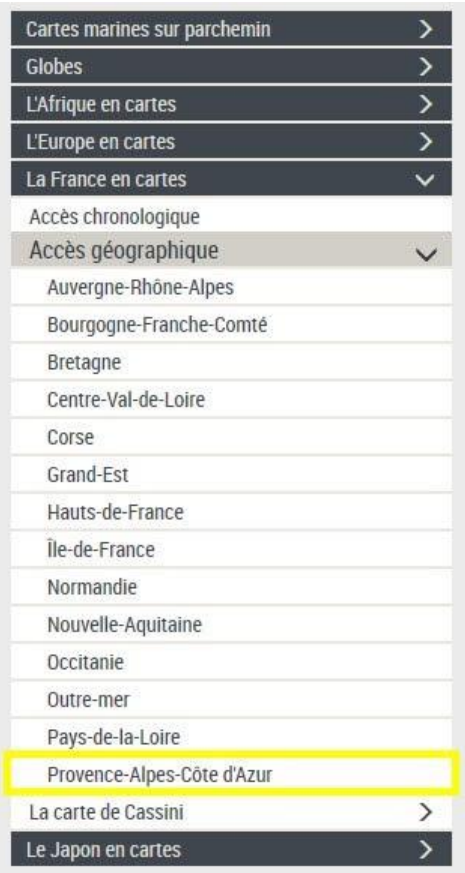

## Enfin, choisir "Provence-Alpes-Côte d'Azur" :

[http://gallica.bnf.fr/html/und/cartes/france-en](http://gallica.bnf.fr/html/und/cartes/france-en-cartes/provence-alpes-cote-dazur)[cartes/provence-alpes-cote-dazur](http://gallica.bnf.fr/html/und/cartes/france-en-cartes/provence-alpes-cote-dazur)

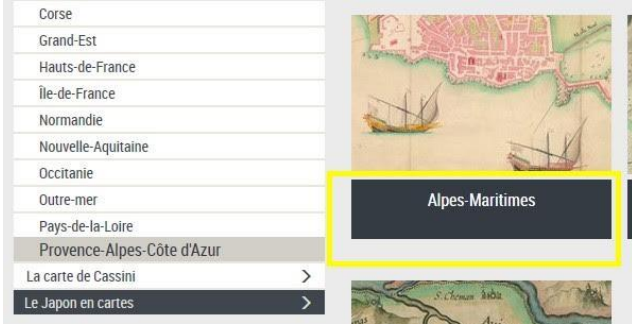

Cliquer sur "Alpes-Maritimes"

Nous voici dans les Alpes-Maritimes, bien sûr j'aurais pu vous indiquer directement ce dernier lien qui vous offre 140 cartes :

[http://gallica.bnf.fr/services/engine/search/sru?op](http://gallica.bnf.fr/services/engine/search/sru?operation=searchRetrieve&exactSearch=false&collapsing=true&version=1.2&query=%28%28notice%20adj%20%22France%20Provence-Alpes-C%C3%B4te%20d%27Azur%20Alpes-Maritimes%22%20or%20dc.subject%20all%20%22Alpes-Maritimes,%20D%C3%A9partement%20des%22%20%29%20or%20gallica%20all%20%22Alpes-Maritimes%20%28France%29%22%20%29%20%20and%20%28dc.type%20all%20%22carte%22%29%20and%20%28%28bibliotheque%20adj%20%22Biblioth%C3%A8que%20nationale%20de%20France%22%29%20or%20%28bibliotheque%20adj%20%22MINES%20ParisTech%22%29%29&suggest=10) [eration=searchRetrieve&exactSearch=false&coll](http://gallica.bnf.fr/services/engine/search/sru?operation=searchRetrieve&exactSearch=false&collapsing=true&version=1.2&query=%28%28notice%20adj%20%22France%20Provence-Alpes-C%C3%B4te%20d%27Azur%20Alpes-Maritimes%22%20or%20dc.subject%20all%20%22Alpes-Maritimes,%20D%C3%A9partement%20des%22%20%29%20or%20gallica%20all%20%22Alpes-Maritimes%20%28France%29%22%20%29%20%20and%20%28dc.type%20all%20%22carte%22%29%20and%20%28%28bibliotheque%20adj%20%22Biblioth%C3%A8que%20nationale%20de%20France%22%29%20or%20%28bibliotheque%20adj%20%22MINES%20ParisTech%22%29%29&suggest=10) [apsing=true&version=1.2&query=%28%28notic](http://gallica.bnf.fr/services/engine/search/sru?operation=searchRetrieve&exactSearch=false&collapsing=true&version=1.2&query=%28%28notice%20adj%20%22France%20Provence-Alpes-C%C3%B4te%20d%27Azur%20Alpes-Maritimes%22%20or%20dc.subject%20all%20%22Alpes-Maritimes,%20D%C3%A9partement%20des%22%20%29%20or%20gallica%20all%20%22Alpes-Maritimes%20%28France%29%22%20%29%20%20and%20%28dc.type%20all%20%22carte%22%29%20and%20%28%28bibliotheque%20adj%20%22Biblioth%C3%A8que%20nationale%20de%20France%22%29%20or%20%28bibliotheque%20adj%20%22MINES%20ParisTech%22%29%29&suggest=10) [e%20adj%20%22France%20Provence-Alpes-](http://gallica.bnf.fr/services/engine/search/sru?operation=searchRetrieve&exactSearch=false&collapsing=true&version=1.2&query=%28%28notice%20adj%20%22France%20Provence-Alpes-C%C3%B4te%20d%27Azur%20Alpes-Maritimes%22%20or%20dc.subject%20all%20%22Alpes-Maritimes,%20D%C3%A9partement%20des%22%20%29%20or%20gallica%20all%20%22Alpes-Maritimes%20%28France%29%22%20%29%20%20and%20%28dc.type%20all%20%22carte%22%29%20and%20%28%28bibliotheque%20adj%20%22Biblioth%C3%A8que%20nationale%20de%20France%22%29%20or%20%28bibliotheque%20adj%20%22MINES%20ParisTech%22%29%29&suggest=10) [C%C3%B4te%20d%27Azur%20Alpes-](http://gallica.bnf.fr/services/engine/search/sru?operation=searchRetrieve&exactSearch=false&collapsing=true&version=1.2&query=%28%28notice%20adj%20%22France%20Provence-Alpes-C%C3%B4te%20d%27Azur%20Alpes-Maritimes%22%20or%20dc.subject%20all%20%22Alpes-Maritimes,%20D%C3%A9partement%20des%22%20%29%20or%20gallica%20all%20%22Alpes-Maritimes%20%28France%29%22%20%29%20%20and%20%28dc.type%20all%20%22carte%22%29%20and%20%28%28bibliotheque%20adj%20%22Biblioth%C3%A8que%20nationale%20de%20France%22%29%20or%20%28bibliotheque%20adj%20%22MINES%20ParisTech%22%29%29&suggest=10)[Maritimes%22%20or%20dc.subject%20all%20](http://gallica.bnf.fr/services/engine/search/sru?operation=searchRetrieve&exactSearch=false&collapsing=true&version=1.2&query=%28%28notice%20adj%20%22France%20Provence-Alpes-C%C3%B4te%20d%27Azur%20Alpes-Maritimes%22%20or%20dc.subject%20all%20%22Alpes-Maritimes,%20D%C3%A9partement%20des%22%20%29%20or%20gallica%20all%20%22Alpes-Maritimes%20%28France%29%22%20%29%20%20and%20%28dc.type%20all%20%22carte%22%29%20and%20%28%28bibliotheque%20adj%20%22Biblioth%C3%A8que%20nationale%20de%20France%22%29%20or%20%28bibliotheque%20adj%20%22MINES%20ParisTech%22%29%29&suggest=10) [%22Alpes-](http://gallica.bnf.fr/services/engine/search/sru?operation=searchRetrieve&exactSearch=false&collapsing=true&version=1.2&query=%28%28notice%20adj%20%22France%20Provence-Alpes-C%C3%B4te%20d%27Azur%20Alpes-Maritimes%22%20or%20dc.subject%20all%20%22Alpes-Maritimes,%20D%C3%A9partement%20des%22%20%29%20or%20gallica%20all%20%22Alpes-Maritimes%20%28France%29%22%20%29%20%20and%20%28dc.type%20all%20%22carte%22%29%20and%20%28%28bibliotheque%20adj%20%22Biblioth%C3%A8que%20nationale%20de%20France%22%29%20or%20%28bibliotheque%20adj%20%22MINES%20ParisTech%22%29%29&suggest=10)

[Maritimes,%20D%C3%A9partement%20des%2](http://gallica.bnf.fr/services/engine/search/sru?operation=searchRetrieve&exactSearch=false&collapsing=true&version=1.2&query=%28%28notice%20adj%20%22France%20Provence-Alpes-C%C3%B4te%20d%27Azur%20Alpes-Maritimes%22%20or%20dc.subject%20all%20%22Alpes-Maritimes,%20D%C3%A9partement%20des%22%20%29%20or%20gallica%20all%20%22Alpes-Maritimes%20%28France%29%22%20%29%20%20and%20%28dc.type%20all%20%22carte%22%29%20and%20%28%28bibliotheque%20adj%20%22Biblioth%C3%A8que%20nationale%20de%20France%22%29%20or%20%28bibliotheque%20adj%20%22MINES%20ParisTech%22%29%29&suggest=10) [2%20%29%20or%20gallica%20all%20%22Alpe](http://gallica.bnf.fr/services/engine/search/sru?operation=searchRetrieve&exactSearch=false&collapsing=true&version=1.2&query=%28%28notice%20adj%20%22France%20Provence-Alpes-C%C3%B4te%20d%27Azur%20Alpes-Maritimes%22%20or%20dc.subject%20all%20%22Alpes-Maritimes,%20D%C3%A9partement%20des%22%20%29%20or%20gallica%20all%20%22Alpes-Maritimes%20%28France%29%22%20%29%20%20and%20%28dc.type%20all%20%22carte%22%29%20and%20%28%28bibliotheque%20adj%20%22Biblioth%C3%A8que%20nationale%20de%20France%22%29%20or%20%28bibliotheque%20adj%20%22MINES%20ParisTech%22%29%29&suggest=10)  $S-$ 

[Maritimes%20%28France%29%22%20%29%20](http://gallica.bnf.fr/services/engine/search/sru?operation=searchRetrieve&exactSearch=false&collapsing=true&version=1.2&query=%28%28notice%20adj%20%22France%20Provence-Alpes-C%C3%B4te%20d%27Azur%20Alpes-Maritimes%22%20or%20dc.subject%20all%20%22Alpes-Maritimes,%20D%C3%A9partement%20des%22%20%29%20or%20gallica%20all%20%22Alpes-Maritimes%20%28France%29%22%20%29%20%20and%20%28dc.type%20all%20%22carte%22%29%20and%20%28%28bibliotheque%20adj%20%22Biblioth%C3%A8que%20nationale%20de%20France%22%29%20or%20%28bibliotheque%20adj%20%22MINES%20ParisTech%22%29%29&suggest=10) [%20and%20%28dc.type%20all%20%22carte%2](http://gallica.bnf.fr/services/engine/search/sru?operation=searchRetrieve&exactSearch=false&collapsing=true&version=1.2&query=%28%28notice%20adj%20%22France%20Provence-Alpes-C%C3%B4te%20d%27Azur%20Alpes-Maritimes%22%20or%20dc.subject%20all%20%22Alpes-Maritimes,%20D%C3%A9partement%20des%22%20%29%20or%20gallica%20all%20%22Alpes-Maritimes%20%28France%29%22%20%29%20%20and%20%28dc.type%20all%20%22carte%22%29%20and%20%28%28bibliotheque%20adj%20%22Biblioth%C3%A8que%20nationale%20de%20France%22%29%20or%20%28bibliotheque%20adj%20%22MINES%20ParisTech%22%29%29&suggest=10) [2%29%20and%20%28%28bibliotheque%20adj](http://gallica.bnf.fr/services/engine/search/sru?operation=searchRetrieve&exactSearch=false&collapsing=true&version=1.2&query=%28%28notice%20adj%20%22France%20Provence-Alpes-C%C3%B4te%20d%27Azur%20Alpes-Maritimes%22%20or%20dc.subject%20all%20%22Alpes-Maritimes,%20D%C3%A9partement%20des%22%20%29%20or%20gallica%20all%20%22Alpes-Maritimes%20%28France%29%22%20%29%20%20and%20%28dc.type%20all%20%22carte%22%29%20and%20%28%28bibliotheque%20adj%20%22Biblioth%C3%A8que%20nationale%20de%20France%22%29%20or%20%28bibliotheque%20adj%20%22MINES%20ParisTech%22%29%29&suggest=10) [%20%22Biblioth%C3%A8que%20nationale%20](http://gallica.bnf.fr/services/engine/search/sru?operation=searchRetrieve&exactSearch=false&collapsing=true&version=1.2&query=%28%28notice%20adj%20%22France%20Provence-Alpes-C%C3%B4te%20d%27Azur%20Alpes-Maritimes%22%20or%20dc.subject%20all%20%22Alpes-Maritimes,%20D%C3%A9partement%20des%22%20%29%20or%20gallica%20all%20%22Alpes-Maritimes%20%28France%29%22%20%29%20%20and%20%28dc.type%20all%20%22carte%22%29%20and%20%28%28bibliotheque%20adj%20%22Biblioth%C3%A8que%20nationale%20de%20France%22%29%20or%20%28bibliotheque%20adj%20%22MINES%20ParisTech%22%29%29&suggest=10) [de%20France%22%29%20or%20%28bibliotheq](http://gallica.bnf.fr/services/engine/search/sru?operation=searchRetrieve&exactSearch=false&collapsing=true&version=1.2&query=%28%28notice%20adj%20%22France%20Provence-Alpes-C%C3%B4te%20d%27Azur%20Alpes-Maritimes%22%20or%20dc.subject%20all%20%22Alpes-Maritimes,%20D%C3%A9partement%20des%22%20%29%20or%20gallica%20all%20%22Alpes-Maritimes%20%28France%29%22%20%29%20%20and%20%28dc.type%20all%20%22carte%22%29%20and%20%28%28bibliotheque%20adj%20%22Biblioth%C3%A8que%20nationale%20de%20France%22%29%20or%20%28bibliotheque%20adj%20%22MINES%20ParisTech%22%29%29&suggest=10) [ue%20adj%20%22MINES%20ParisTech%22%2](http://gallica.bnf.fr/services/engine/search/sru?operation=searchRetrieve&exactSearch=false&collapsing=true&version=1.2&query=%28%28notice%20adj%20%22France%20Provence-Alpes-C%C3%B4te%20d%27Azur%20Alpes-Maritimes%22%20or%20dc.subject%20all%20%22Alpes-Maritimes,%20D%C3%A9partement%20des%22%20%29%20or%20gallica%20all%20%22Alpes-Maritimes%20%28France%29%22%20%29%20%20and%20%28dc.type%20all%20%22carte%22%29%20and%20%28%28bibliotheque%20adj%20%22Biblioth%C3%A8que%20nationale%20de%20France%22%29%20or%20%28bibliotheque%20adj%20%22MINES%20ParisTech%22%29%29&suggest=10) [9%29&suggest=10](http://gallica.bnf.fr/services/engine/search/sru?operation=searchRetrieve&exactSearch=false&collapsing=true&version=1.2&query=%28%28notice%20adj%20%22France%20Provence-Alpes-C%C3%B4te%20d%27Azur%20Alpes-Maritimes%22%20or%20dc.subject%20all%20%22Alpes-Maritimes,%20D%C3%A9partement%20des%22%20%29%20or%20gallica%20all%20%22Alpes-Maritimes%20%28France%29%22%20%29%20%20and%20%28dc.type%20all%20%22carte%22%29%20and%20%28%28bibliotheque%20adj%20%22Biblioth%C3%A8que%20nationale%20de%20France%22%29%20or%20%28bibliotheque%20adj%20%22MINES%20ParisTech%22%29%29&suggest=10)

Mais j'avais l'humeur buissonnière, alors j'ai pris le chemin des écoliers pour vous inviter au voyage et finalement vous amener :

- de NIZZA assiégée par les Turcs (1543) <http://gallica.bnf.fr/ark:/12148/btv1b53076028v> - au plan de NICE sous l'occupation allemande (1943) [http://gallica.bnf.fr/ark:/12148/btv1b531](http://gallica.bnf.fr/ark:/12148/btv1b53121285r) [21285r](http://gallica.bnf.fr/ark:/12148/btv1b53121285r)

- en passant par une carte du département de 1861 [http://gallica.bnf.fr/ark:/12148/btv1b84942](http://gallica.bnf.fr/ark:/12148/btv1b8494283r) [83r](http://gallica.bnf.fr/ark:/12148/btv1b8494283r)

Bonne balade et bonnes vacances à tous !

## *TOUR DE TABLE*

Colette Bettenfeld annonce les dates des prochaines réunions aux AD06 le dernier mercredi du mois :

- le 30 mai 2018, Hélène Lochey présentera un sujet : "Transmettre et intéresser sa famille à la généalogie" ;
- le 27 juin 2018, Alain Otho parlera d'Henri Sappia (1833-1906), fondateur de la revue Nice-Historique et de l'Académia nissarda ;
- en juillet et août, ce sont les vacances, pas de réunions ;
- le 26 septembre 2018, reprise des réunions mensuelles.

Bulletin de l'AGAM – Juin 2018  $15$ 

#### Prochaines manifestations de l'Agam :

- 19 mai Journée généalogie et Bleuets à Saorge.
- 18 ou 25 août Journée généalogie et Bleuets à Moulinet.
- Septembre Rendez-vous des Associations, à Nice, Palais des expositions.
- Octobre Festival du Livre de Mouans-Sartoux.
- Novembre  $21^e$  Édition des Rencontres Généalogiques du Gard, à Nîmes..

Colette s'adresse aux adhérents présents :

- Si vous avez des documents anciens que vous n'arrivez pas à déchiffrer, n'hésitez pas à les apporter lors d'une réunion, nous pourrons essayer d'en faire une lecture commune.
- Ceux qui pourraient avoir des idées pour des sujets de réunions à venir peuvent en faire part aux animateurs.
- Connaissez-vous les fiches généalogiques de l'Agam ?

Colette passe alors la parole à Denis qui explique comment accéder et utiliser ces fiches.

Bernard Roubeau donne à Colette un livre *La vie des paysans du Languedoc au XIX<sup>e</sup>siècle* de Daniel Fabre et Jacques Lacroix.

Colette Frisé demande comment fusionner deux fichiers de 1300 patronymes environ, à peu près identiques. Denis Colmon et Marc Ugolini lui donnent la solution.

Jocelyne Rousse n'a pas reçu de réponse à sa demande d'acte.

Renée France Conchaudron est intéressée par les fiches généalogiques de l'Agam.

Gilberte Bianchini fait circuler parmi l'assistance quelques unes des plaquettes qu'elle fait pour les familles de Péone. D'autre part, elle va faire des recherches concernant l'ancien pigeonnier de Péone qui a fait l'objet d'un reportage dans l'émission de France 3 *Des racines et des ailes.*

Marc Ugolini nous rappelle la date de la réunion du groupe Italie, le mardi 26 juin 2018, de 18h à 20h30, à la Chambre de commerce italienne du boulevard Carabacel à Nice.

Prochaine réunion mercredi 30 mai 2018.

La séance est levée à 16h30.

## **RÉUNION AUX AD06 - MERCREDI 30 MAI 2018**

Séance animée par Hélène Lochey assistée de Denis Colmon.

Secrétaire de séance : Denise Loizeau.

Présents : 19

Absents excusés : 3

## *PROGRAMME*

Le sujet du jour : *Transmette et intéresser sa famille à nos travaux généalogiques* par Hélène Lochey.

Puis nous ferons notre tour de table habituel.

*Transmette et intéresser sa famille à nos travaux généalogiques* par Hélène Lochey

(le texte de l'exposé se trouve par ailleurs)

#### *TRISTE NOUVELLE*

Nous avons appris avec beaucoup de tristesse et d'émotion le décès de notre ami Marc Cotteret, adhérent de l'AGAM depuis de nombreuses années. Marc était très actif dans notre association, il animait en équipe avec Mireille Ghigo les réunions d'Antibes et les ateliers de généalogie de Villeneuve-Loubet. Nos pensées vont vers son épouse et ses filles.

#### *PROTECTION DES DONNÉES PERSONNELLES : RGPD*

Le 25 mai 2018 un nouveau règlement concernant les données personnelles est entré en vigueur.

Dans le cadre de l'application des obligations du règlement général sur la protection des données dit RGPD, l'AGAM a demandé à ses adhérents leur accord quant à l'utilisation de leurs coordonnées personnelles.

Les coordonnées personnelles des adhérents nous permettent de tenir informés ces derniers sur l'activité et les réalisations que notre association peut développer grâce aux cotisations reçues et de fournir en retour les reçus fiscaux.

Les adhérents sont assurés que leurs données personnelles n'ont jamais été et ne seront en aucun cas communiquées à des tiers.

#### *TOUR DE TABLE*

Hélène Lochey répond à une question sur les blasons : on peut trouver le blason de sa famille sur Gallica, dans l'armorial général d'Hozier des registres de la noblesse de France : <http://gallica.bnf.fr/ark:/12148/bpt6k36107q>

Claudine Poirier fait des recherches en Normandie et en Vendée.

Marc Ugolini nous rappelle la date de la réunion du groupe Italie, le mardi 26 juin 2018, de 18h à 20h30, à la Chambre de commerce italienne du boulevard Carabacel à Nice.

Marc parle du site israélien *My Heritage* qui regroupe des données généalogiques internationales.

Paul Gaymard cherche à élucider le mystère de la tombe Astraudo au cimetière Saint-Barthélemy à Nice.

Michel Schmitt fait des recherches pour des amis pieds-noirs dans le site ANOM (archives nationales d'outre-mer) : [http://anom.archivesnationales.culture.gouv.fr/ca](http://anom.archivesnationales.culture.gouv.fr/caomec2/) [omec2/](http://anom.archivesnationales.culture.gouv.fr/caomec2/)

Les doubles des registres de catholicité des 3 diocèses, Alger (91), Oran (92) et Constantine (93), sont dans 3 confréries religieuses :

Archives du diocèse d'Alger Sœurs Clarisses Monastère Sainte Claire 34 rue de Brunswick, 30000 Nîmes Courriel : <archives.clarisses-nimes@orange.fr>

Archives du diocèse d'Oran Monastère des Dominicaines 26770 TAULIGNAN Courriel : <archives.oran26@orange.fr> Site : [http://www.dominicaines](http://www.dominicaines-taulignan.fr/archives-d-oran)[taulignan.fr/archives-d-oran](http://www.dominicaines-taulignan.fr/archives-d-oran)

Archives du diocèse de Constantine Monastère de la Visitation 1 boulevard Joseph Desanat 13150 TARASCON Courriel : <archivesconstantinevisitation13@orange.fr>

Annie Leday a trouvé l'acte de mariage de son arrière-grand-père originaire des Pyrénées-Orientales émigré en Oranie à l'âge de 16 ans.

Jeanne Abitbol : les Croisés se rassemblaient à Aigues-Mortes pour partir en Palestine.

Louis IX fonde le premier port de France sur la Méditerranée, Aigues-Mortes, cité fortifiée, dont il part par deux fois avec des milliers d'hommes pour la [septième Croisade](https://fr.wikipedia.org/wiki/Septi%C3%A8me_croisade) en [1248](https://fr.wikipedia.org/wiki/1248) et la [huitième Croisade](https://fr.wikipedia.org/wiki/Huiti%C3%A8me_croisade) en [1270](https://fr.wikipedia.org/wiki/1270) pour Tunis où il meurt de [dysenterie.](https://fr.wikipedia.org/wiki/Dysenterie)

Au XIII<sup>e</sup> siècle, la Camargue est inhospitalière, couverte de marais d'où le nom d'Aigues Mortes, eaux stagnantes en occitan.

Corinne Burgan, nouvelle adhérente, vient pour la première fois, elle est très intéressée par notre réunion et notre travail.

Colette Frisé a un problème de fusion de données avec Heredis.

Jocelyne Rousse a des problèmes avec sa version Premium de Geneanet.

Hélène Nouguier retrace l'historique de sa propriété familiale.

Gilberte Bianchini recherche, pour les Poilus de Péone, les batailles durant lesquelles ils ont combattu.

Prochaine réunion mercredi 27 juin 2018 :

Alain Otho nous parlera de Henri Sappia (1833- 1906), fondateur de la revue Nice-Historique et de l'Académia nissarda.

La séance est levée à 16h30.

## **RÉUNIONS À ANTIBES AVRIL MAI JUIN**

Nos adhérents se retrouvent toujours avec plaisir et les discussions sont souvent animées.

Les sujets sont très variés et les demandes sont nombreuses concernant les recherches en Italie.

Rappel : réunion du groupe de recherches en Italie le samedi 26 juin à 17h30 à la Chambre de commerce italienne à Nice.

#### Faire un gedcom

Avec un logiciel de généalogie, vous trouvez la fonction qui permet de créer un gedcom, c'est-àdire que vous créez une copie de vos ancêtres afin de l'exporter.

Bien noter le chemin qui mène à l'emplacement de ce gedcom.

#### Transfert de données

C'est possible soit par votre messagerie, soit avec We Transfer, maximun 2 Go, inscription gratuite.

#### Arbre sur papier

Selon la taille, vous imprimez, ou bien après avoir fait un gedcom ou un fichier PDF enregistré sur clef USB, adressez-vous à un imprimeur qualifié qui réalisera ce travail. Le coût est fonction de l'importance et de la qualité du support.

Notre collègue de Saint-Jeannet a fait réaliser un arbre de 15 m de long. N'oublions pas le grand arbre de Roquebillière pour la « Cousinade » .

Il existe des formes variées d'arbre, circulaire, en livret, tableau, en arbre. Ces formats sont à remplir et ne permettent pas d'inscrire les fratries.

Mais le plus bel arbre sera celui que vous aurez créé.

#### Les hypothèques aux Archives départementales

Vous trouverez dans toutes les Archives la série 4 Q qui regroupe les hypothèques avant 1956.

Celles du 06 sont en ligne, il faut bien suivre l'ordre des étapes et noter les références pour renvoi.

Pour un nom et son prénom, vous aurez la date de naissance, le lieu, le ou les époux, le lieu de l'activité.

Après 1956, contactez SPF, le Service de Publicité Foncière, il en existe plusieurs dans le 06 et une contribution vous sera demandée.

Pour un historique, lire le site Archives départementales de la Creuse.

#### Avis de décès

On trouve parfois les avis de décès de nos contemporains dans des sites tels :

- o Dans nos cœurs,
- o Avis de décès.

#### Généalogie et ADN

C'est la grande mode aux USA, Geneanet a lancé un sondage sur ce sujet, les avis de nos adhérents sont partagés.

Numérotation Sosa ou Aboville

Faut-il numéroter ses ancêtres ? La question reste ouverte.

#### Le site AGAM

Nous avons évoqué quelques rubriques du site, le forum de discussion, Augusta, l'espace des adhérents avec la base Agam et les fiches Agam...

Nous y reviendrons plus en détails lors de nos prochaines réunions.

Mireille Ghigo

## **RÉUNION À ROQUEBRUNE, SAMEDI 2 JUIN 2018**

La séance est animée par Gabriel Maurel. Secrétaire de séance : Gabriel Maurel. Présents : 6 (Daniel Bassilana, Claude Coutal, Eliane Garra, Françoise Saïssi, Maïté Truchi).

#### *PROGRAMME*

Accueil, informations diverses ; journées généalogiques & Bleuets ; tour de table ; entraides personnalisées généalogique et paléographique.

#### *ACCUEIL, INFORMATIONS DIVERSES*

#### **État des relevés Mentonnais-Roya-Bévéra**:

La Turbie D1672-1913 et Saorge N1877-1918 en cours de vérification. Gorbio D1814-1837 et Saorge D1814-1860 & D1951-1981 en cours de saisie.

#### *JOURNÉES GÉNÉALOGIQUES & BLEUETS 2018*

**Saorge** : 19 mai, salle des fêtes. Le compterendu en est fait par ailleurs.

**Moulinet** : 18 août, jour de la fête patronale.

Des contacts sont pris : Castellar (Stéphane Sainsaulieu), Breil/Roya (Gabriel Maurel).

Toute autre opportunité est la bienvenue, de même qu'une participation à un salon des associations, ou autre, sur Menton, Monaco ou Roquebrune…

#### *TOUR DE TABLE ; ENTRAIDES*

Gabriel Maurel explique comment lire facilement des numérisations trop sombres. Il montre comment rentrer des informations pour réaliser un arbre généalogique. Diverses recherches sont faites pour les participants.

Prochaine réunion : **samedi 7 juillet 2018 à 14h** au Centre Culture & Loisir de Roquebrune

La séance est levée à 17h.

## **JOURNÉE DE LA FÊTE DE LA CULTURE À VILLENEUVE-LOUBET**

Samedi 26 mai 2018

Comme chaque année, dans la cour du pôle culturel de Villeneuve-Loubet, l'AGAM avait son stand et nous avons eu quelques visiteurs et contacts pour une journée dans l'arrière-pays.

Bulletin de l'AGAM – Juin  $2018$  19

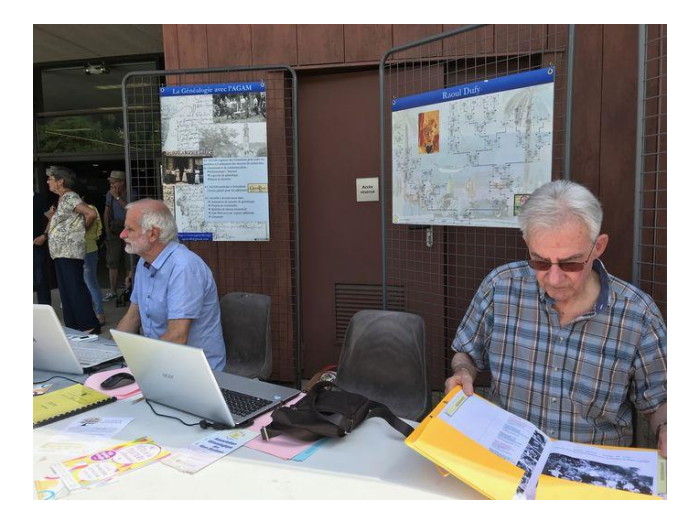

Notons la participation de T. Adam, C. Bettenfeld, D. Colmon, M. Duchassin, A. Frediani, M. Ghigo, D. & M. Loizeau, M. Parente, M. Schmitt.

## **L'AGAM à Saorge le 19 mai 2018**

C'est grâce à Éliane Garra, amie de madame Brigitte Bresc, maire de Saorge, que nous avons pu organiser cette journée.

La mairie de Saorge avant mis à notre disposition la salle des fêtes, l'équipe AGAM, composée de Louise Bettini, Arlette Fixot, Gabriel Maurel, Stéphane Sainsaulieu et Jeannine Truchi était accueillie avec un café offert par Mme le Maire.

L'installation se fit rapidement, l'Internet fut obtenu grâce à la borne Wifi de l'AGAM branchée sur le secrétariat de la mairie.

Ensuite, tout au long de la journée, les différents postes de renseignement ont fonctionné, que ce soit pour des recherches généalogiques ou sur les " Poilus ".

Tous les anciens noms de Saorge (Barrello, Botton, Chianea, Donetta, Ghio, Gioanni, Osenda, Revelli, Toesca…) étaient au centre des recherches.

Vers 12h, le relevé des "Mariages de Saorge de 1615 à 1943" et celui des "Poilus de Saorge morts pour la France" ont été remis à Mme le Maire et à M. Jean Pierre Piolat, 1<sup>er</sup> adjoint, par Gabriel Maurel et Stéphane Sainsaulieu.

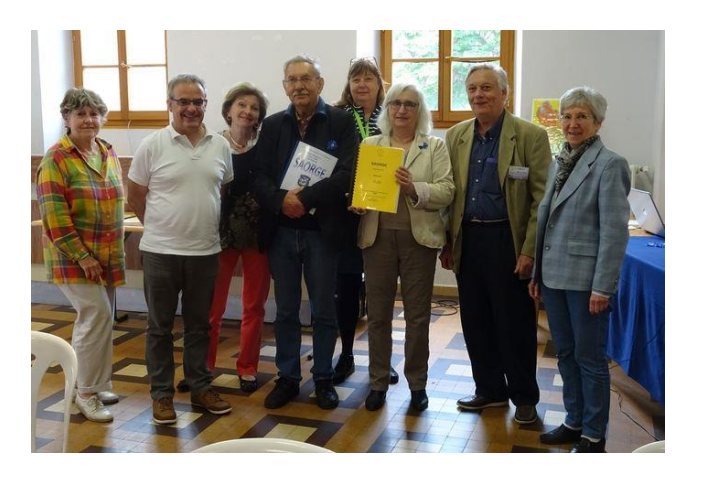

Les autres relevés naissances [(1777-1918 : fait ; 1581-1776 : en cours), décès (1861- 1950 : fait ; 1668-1860 : à faire)] seront édités ultérieurement.

À retenir, en vrac, que la généalogie (déjà bien avancée) de M. Bresc, époux de Mme le Maire, fut un peu complétée ; des recherches furent faites sur Lyon ; et dans la diversité des rencontres, une psycho généalogiste et M. Aiperto, expert en langage "saorgin", qui nous a parlé des différents surnoms des familles saorgiennes.

Nous tenons aussi remercier la mairie pour le repas de spécialités locales offert aux intervenants au restaurant "Lou Pountin".

Les photos sont de Louise Bettini

Gabriel Maurel, mai 2018

## **MAUGUIO :**

Les 7 et 8 Avril 2018 se sont déroulées les XVII<sup>èmes</sup> Rencontres Généalogiques et Historiques de Mauguio-Carnon.

C'est la 10<sup>e</sup> année que l'AGAM participe à cette manifestation qui se tient toujours dans l'Espace Morastel.

Ces journées sont organisées par les bénévoles du Cercle Généalogique du Languedoc avec beaucoup de sérieux et de qualité.

Les repas des midis sont assurés par un traiteur exceptionnel, aussi bien pour les menus que pour la présentation et décoration des tables.

Sans oublier la présence et la participation active du Maire de Mauguio-Carnon, M. Yvon Bourrel, ainsi que les responsables du service culturel de la ville.

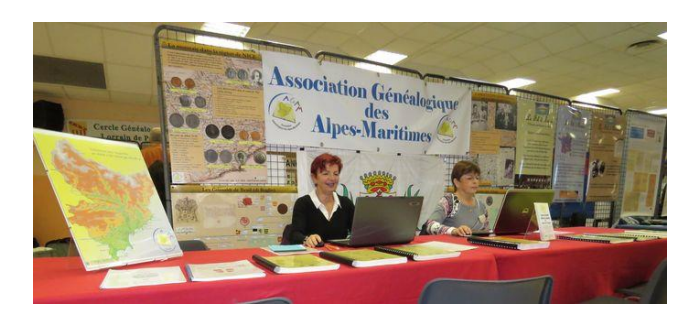

À l'étage se trouvait une très belle exposition « C'est quoi ce cirque ? » avec des affiches, des costumes et objets divers sur le sujet.

L'accueil est toujours aussi chaleureux et l'ambiance aussi conviviale.

Beaucoup de visiteurs dont les demandes ont été variées : Grasse, Vence, Moulinet, Tourrette-Levens, Nice….

Nous avons eu la visite habituelle de Mme Dania, la famille Bourrouille, adhérents depuis le début de notre participation à cette manifestation, et qui résident dans la région, tous heureux de partager un moment avec nous.

Nous reviendrons avec plaisir.

À l'année prochaine,

Michèle Parente & Annie Frediani

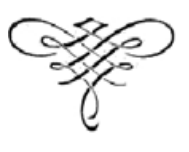

## **MARC COTTERET**

Marc nous a quittés subitement, laissant tous ses amis dans la peine et le désarroi.

Il a été le premier visiteur de la permanence de Villeneuve- Loubet tenue par Henri Maurel et ils se sont découverts « cousins » par leurs lointains ancêtres de l'île de La Réunion.

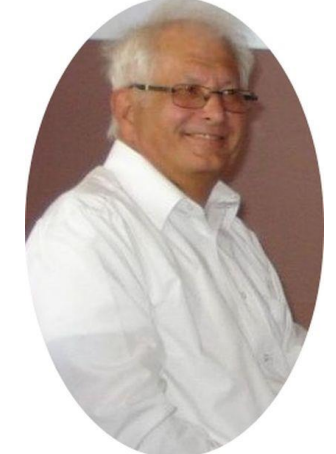

Il est entré à l'AGAM en 2001 et a participé à la numérisation des registres de Vence, Villeneuve-Loubet, Saint-Jeannet, etc.

Sa grande passion, outre la généalogie, était l'informatique, il voulait comprendre les arcanes des logiciels, les techniques pour saisir, enregistrer et incorporer des documents dans un arbre généalogique. Il avait le souci de protéger les données des contemporains et la transmission à nos proches.

Puis, nous avons fait équipe pour assurer les réunions d'Antibes, Biot et Villeneuve-Loubet. Sa disponibilité auprès des adhérents avait créé un climat de confiance, d'amitié et de respect. À titre personnel, il faisait des relevés pour les adhérents de l'île de La Réunion, et son épouse et lui avaient fait des recherches sur Roquebillière et l'Italie.

Sa grande fierté lui venait de sa petite-fille qui, à l'âge de 14 ans, s'est intéressée à la généalogie et avait trouvé une astuce qu'il n'avait pas vue. Tous ceux qui l'ont connu regrettent un chic type, un perfectionniste, un passionné, un homme intègre et qualifié, un ami. De nombreux adhérents sont venus lui rendre un dernier hommage à Vence et témoigner à son épouse et sa famille toute l'amitié qu'ils lui portaient.

Mireille Ghigo

## **BEAUSOLEIL**

# A la découverte de la généalogie avec l'AGAM

ors de la Journée de généalogie, une vingtaine de personnes venant de Beausoleil, Peille, la Turbie, ou d'origine italienne ont pu effectuer gratuitement et avec satisfaction das recherches sur leurs ss. cendants ou sur les Poilus de la commune, morts au combat pendant la Grande Guerre.

Organisée par l'Association Généalogique des Alpes-Maritimes (AGAM) et l'Université dans la ville de Beausoleil, la journée s'est déroulée à la salle 93, dans une atmosphère à la fois détendue. pleine de suspense et d'émotions

#### **Anecdotes** et histoire collective

En effet, étape par étape, de découverte en découverte. les visiteurs, accompagnés de 9 bénévoles de l'AGAM et son président Patrick Cavallo, ont découvert concernant les personnes décédées, leur parcours avec des informations précises et précieuses : sur les anciens soldats, recherches relevant du projet Bleuets (voir enca-

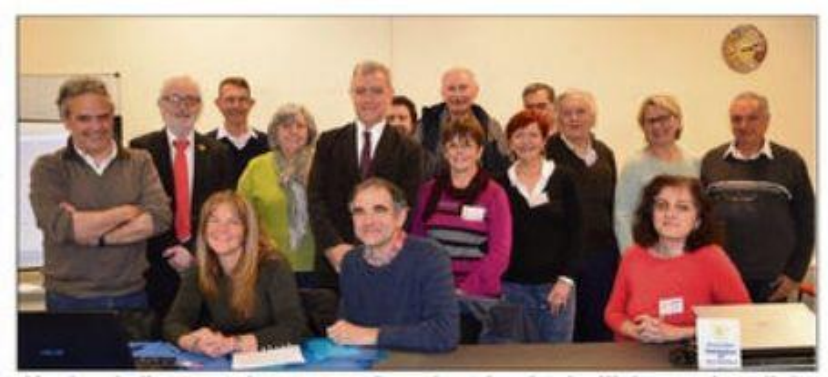

L'équipe de l'AGAM présente, avec le maire Gérard Spinelli, le premier adjoint Gérard Destefanis, et quelques visiteurs. (Photo S.I)

dré), il était possible de retrouver leur affectation à certains régiments et le parcours de ces derniers, de connaître des anecdotes sur leur vie privée... D'une histoire collective, et en affinant les recoupements, était retracée l'histoire individuelle. Un « Livret des Poilus de Beausoleil » a été remis au maire Gérard Spinelli par Stéphane Sainsaulieu, membre du groupe « Bleuets » au sein de l'AGAM. Un livret précieux qui recueille les noms des soldats (107 Francais et 55 Italiens) figurant

sur les Monuments aux Morts de Beausoleil, avec pour les Français, des informations résultant de recherches effectuées par le groupe, sur leur origine, leur parcours, de leur naissance à leur décès avec autant de détails possibles, allant du titre de médaillés ou non des soldats, aux circonstances et causes de leur décès...

Ce livret est consultable au Centre Histoire et Mémoire de Beausoleil. L'AGAM souhaite que les personnes disposant de plus d'informations concernant chaque Poilu, les lui communiquent afin de compléter la banque de données (0) et le Livret des Poilus de Beausoleil, et surtout, de « redonner vie » à ces Morts pour la France (copies de témoignages, lettres personnelles, photos, journal de bord, ....).

Selon l'AGAM, la commune de Beausoleil comptait beaucoup d'Italiens : entre 1904 et 1914, 80 % des décès étaient d'origine italienne. **SONY ITH** 

1. Bangue de données facilement accessible.

Sur la trace des ancêtres avec le projet Bleuets

L'AGAM a lancé en 2011, une action de recensement et de recherches historiques sur les participants de la Grande Guerre, une première pour ce relevé mémoriel. Il s'agit d'un dénombrement quasi exhaustif pour les Alpes-Maritimes, des natifs, résidents et migrants morts à la suite de leur participation au confür. En individualisant l'information, il permet d'aborder l'histoire de cette guerre de 1914-1918 par son côté humain. L'AGAM compte environ 400 membres de notre région et de bien au-delà. voire de l'étranger. L'une de ses activités consiste à re-

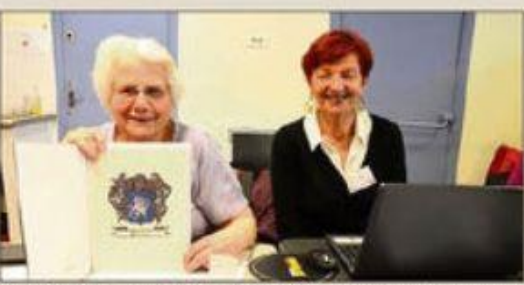

Monique Perrault (à gauche) accompagnée par une bénévole de l'AGAM, cherche à savoir si elle fait par-<br>tie de la famille de l'auteur des contes, Charles Perrault. (Photo S.I.)

actes existant dans les ar- numériser les autres, issus chives départementales, na- notamment des archives pa-

transcrire un par un tous les tionales ou de la famille, et à

roissiales qui permettent de remonter plus loin encore, jusqu'en 1560 par exemple pour Menton. L'association participe à GénéaBank, base de données nationale, accessible à ses membres. Par ailleurs, des logiciels permettent de créer et d'illustrer des arbres généalogiques personnels et certains sites offrent des remises pour les membres de l'association). L'AGAM organise une fois par mois des réunions ouvertes au public, à Roquebrune-Cap-Martin. Nice, Antibes...

Pour savoir plus sur L'AGAM, consulter www.agam-06.org

## **Nos rendez-vous futurs :**

Venez nombreux et parlez-en autour de vous.

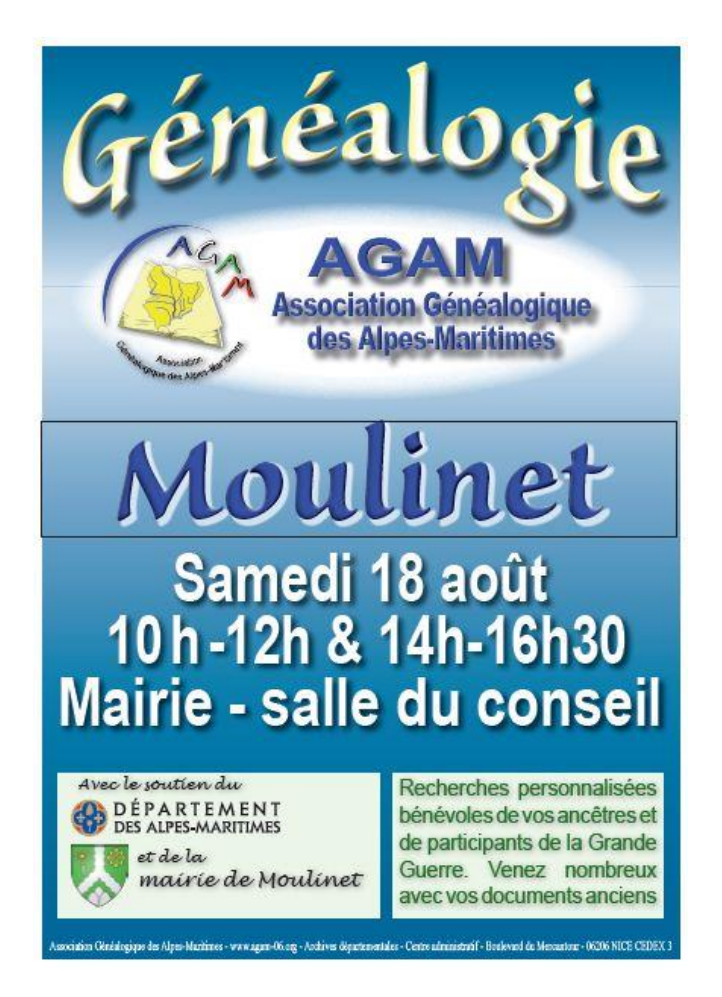

8 Septembre à Villeneuve-Loubet Forum des Familles

15 Septembre à Saint-Sauveur-sur-Tinée Journée Généalogique et Exposition Bleuets

13 et 14 Octobre à Gap Journées Régionales de Généalogie

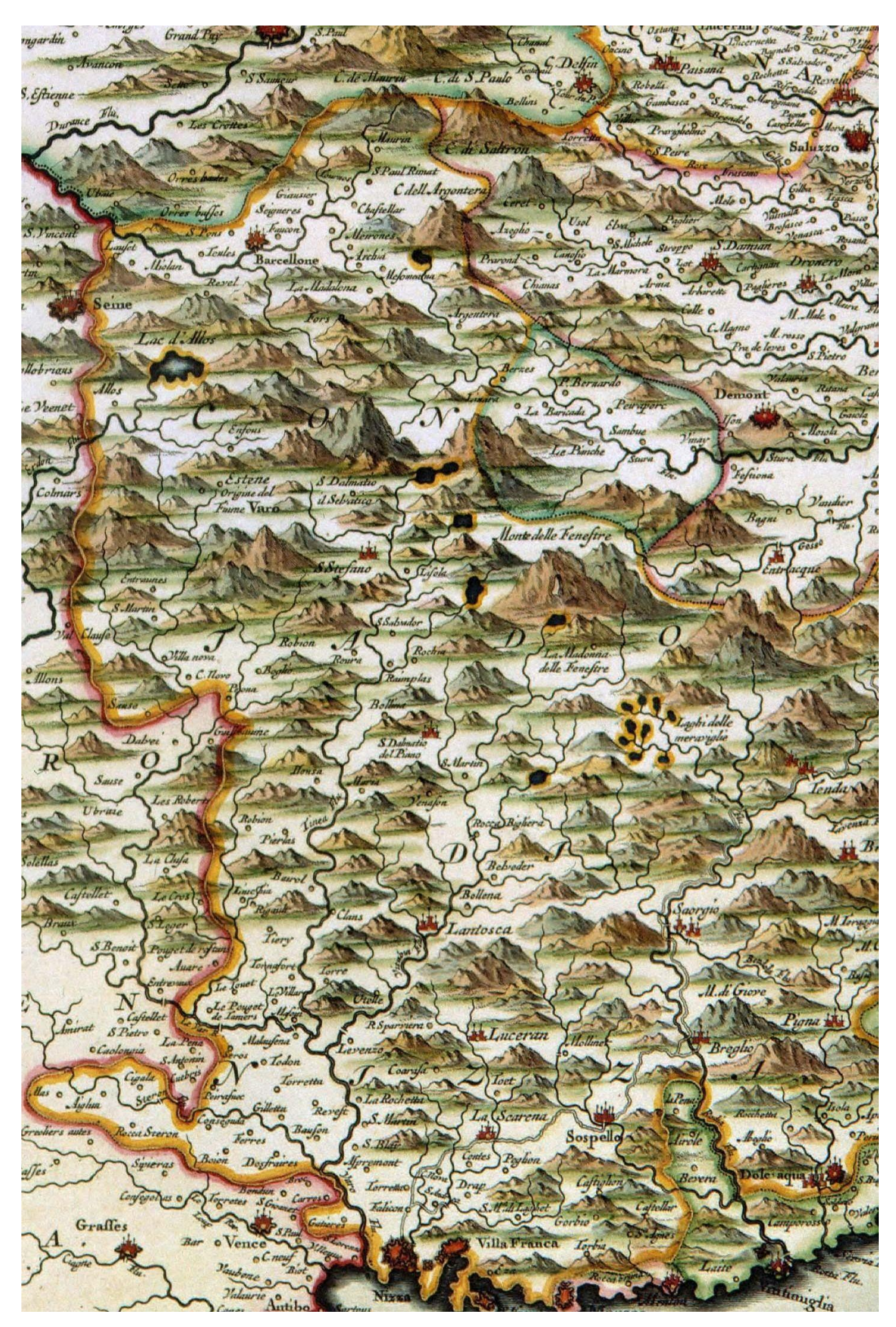

Bulletin de l'AGAM – Juin 2018 24